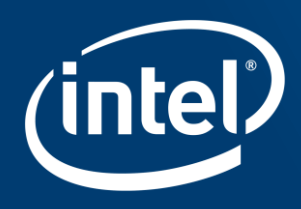

## **TAMING INTEL® XEON® PROCESSORS WITH OPENMP\***

Dr.-Ing. Michael Klemm

Senior Application Engineer **Chief Executive Officer** 

Developer Relations Division OpenMP\* Architecture Review Board michael.klemm@intel.com michael.klemm@openmp.org

### Legal Disclaimer & Optimization Notice

INFORMATION IN THIS DOCUMENT IS PROVIDED "AS IS". NO LICENSE, EXPRESS OR IMPLIED, BY ESTOPPEL OR OTHERWISE, TO ANY INTELLECTUAL PROPERTY RIGHTS IS GRANTED BY THIS DOCUMENT. INTEL ASSUMES NO LIABILITY WHATSOEVER AND INTEL DISCLAIMS ANY EXPRESS OR IMPLIED WARRANTY, RELATING TO THIS INFORMATION INCLUDING LIABILITY OR WARRANTIES RELATING TO FITNESS FOR A PARTICULAR PURPOSE, MERCHANTABILITY, OR INFRINGEMENT OF ANY PATENT, COPYRIGHT OR OTHER INTELLECTUAL PROPERTY RIGHT.

Software and workloads used in performance tests may have been optimized for performance only on Intel microprocessors. Performance tests, such as SYSmark and MobileMark, are measured using specific computer systems, components, software, operations and functions. Any change to any of those factors may cause the results to vary. You should consult other information and performance tests to assist you in fully evaluating your contemplated purchases, including the performance of that product when combined with other products.

Copyright © 2018 , Intel Corporation. All rights reserved. Intel, the Intel logo, Xeon, Xeon Phi, Core, VTune, and Cilk are trademarks of Intel Corporation in the U.S. and other countries.

#### **Optimization Notice**

Intel's compilers may or may not optimize to the same degree for non-Intel microprocessors for optimizations that are not unique to Intel microprocessors. These optimizations include SSE2, SSE3, and SSSE3 instruction sets and other optimizations. Intel does not guarantee the availability, functionality, or effectiveness of any optimization on microprocessors not manufactured by Intel. Microprocessor-dependent optimizations in this product are intended for use with Intel microprocessors. Certain optimizations not specific to Intel microarchitecture are reserved for Intel microprocessors. Please refer to the applicable product User and Reference Guides for more information regarding the specific instruction sets covered by this notice.

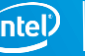

#### **Contents**

- Intel Xeon Scalable (Micro-)architecture
- OpenMP Tasking
- OpenMP SIMD
- OpenMP Memory and Thread Affinity

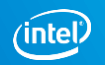

# **INTEL®XEON® [MICRO-]ARCHITECTURE**

### Intel® Advanced Vector Extensions 512 (Intel® AVX-512)

- 512-bit wide vectors
- 32 operand registers
- 8 64b mask registers
- Embedded broadcast
- Embedded rounding

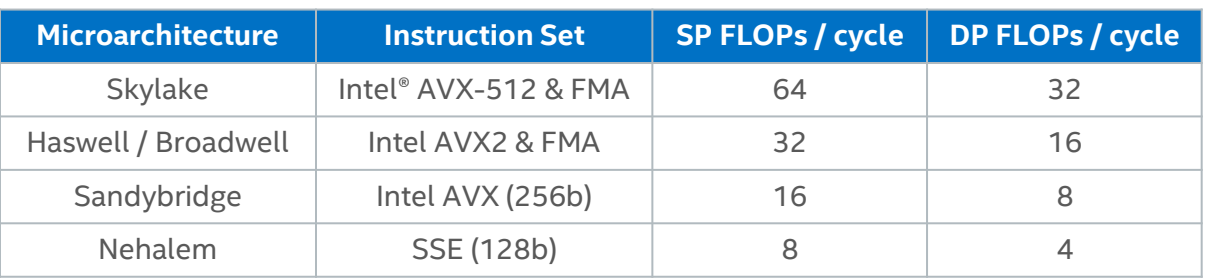

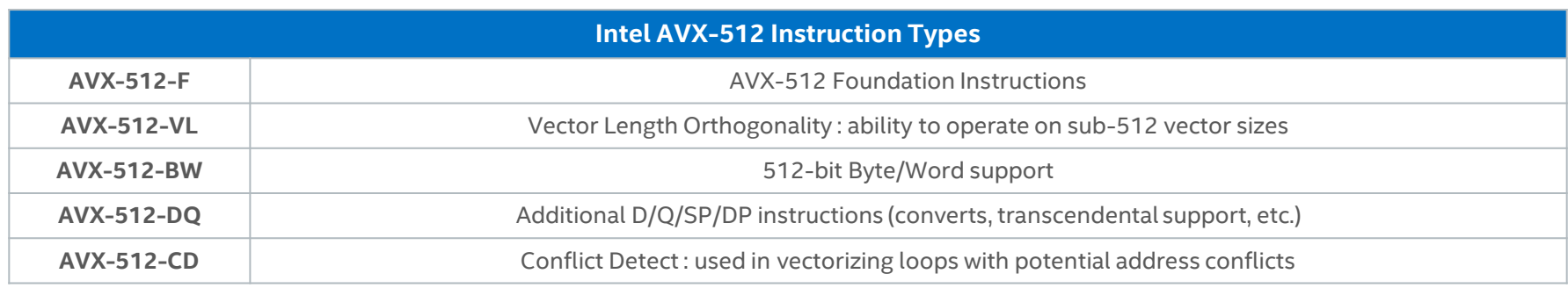

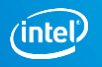

#### Intel® Xeon® Scalable Processor Node-level Architecture

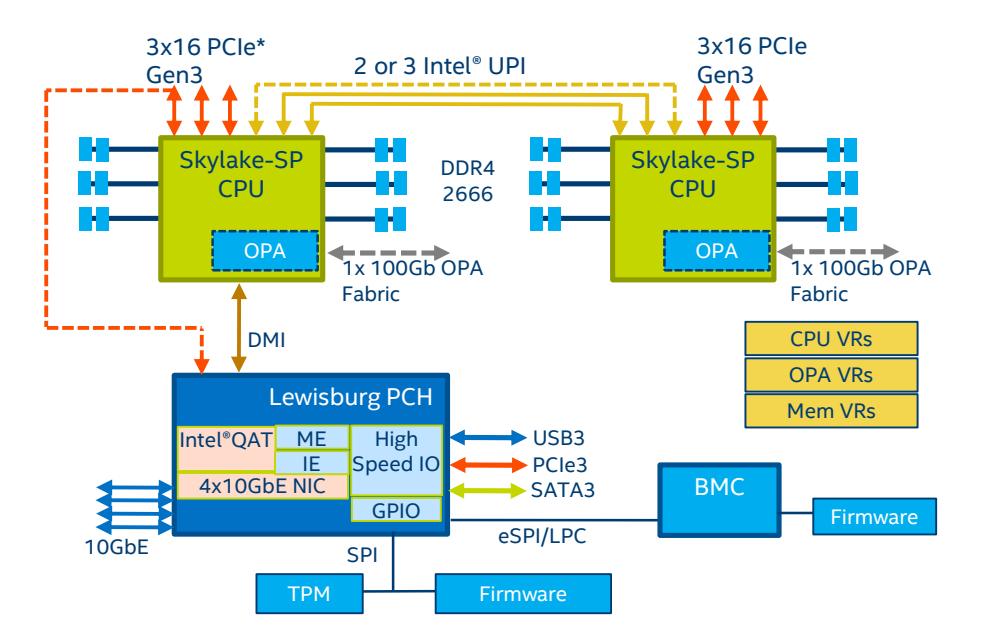

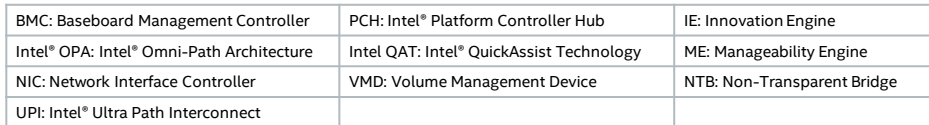

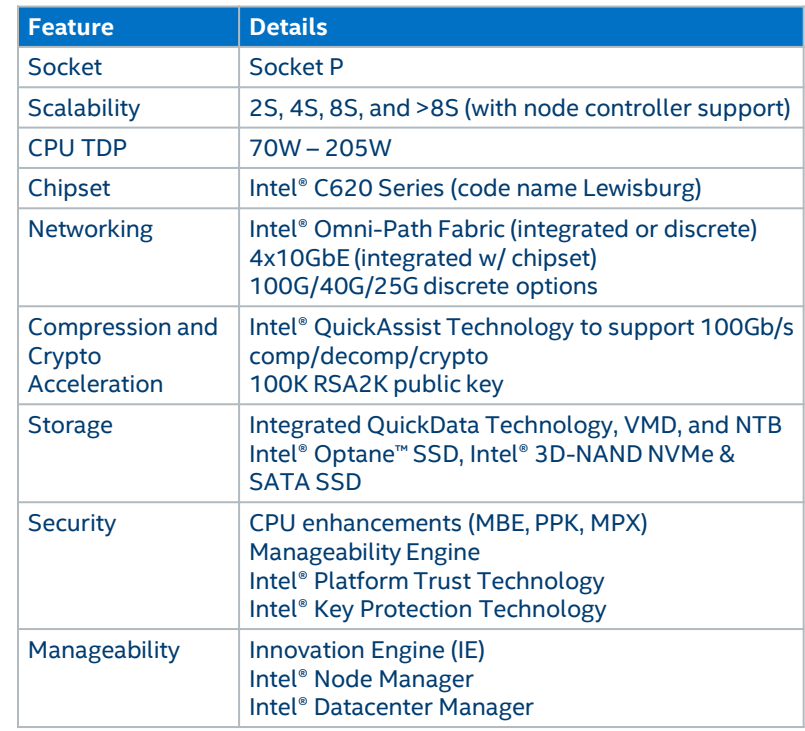

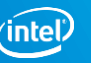

## Platform Topologies

**2S Configurations**

#### **4S Configurations**

**8S Configuration**

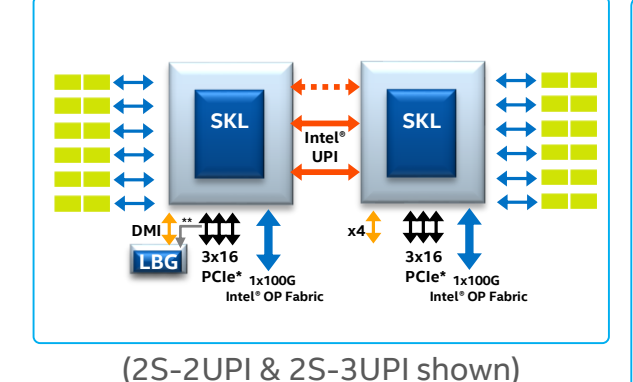

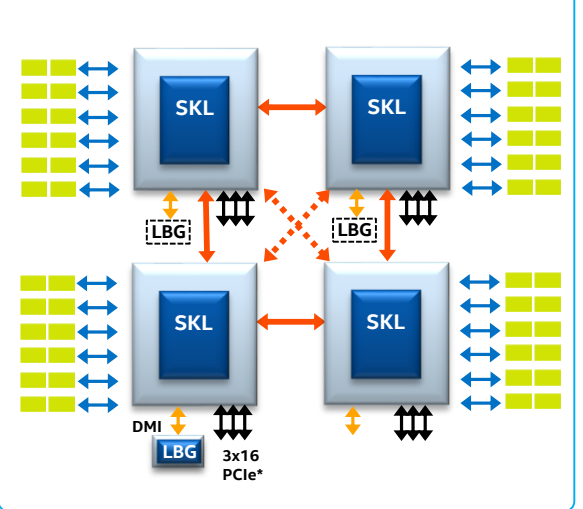

(4S-2UPI & 4S-3UPI shown)

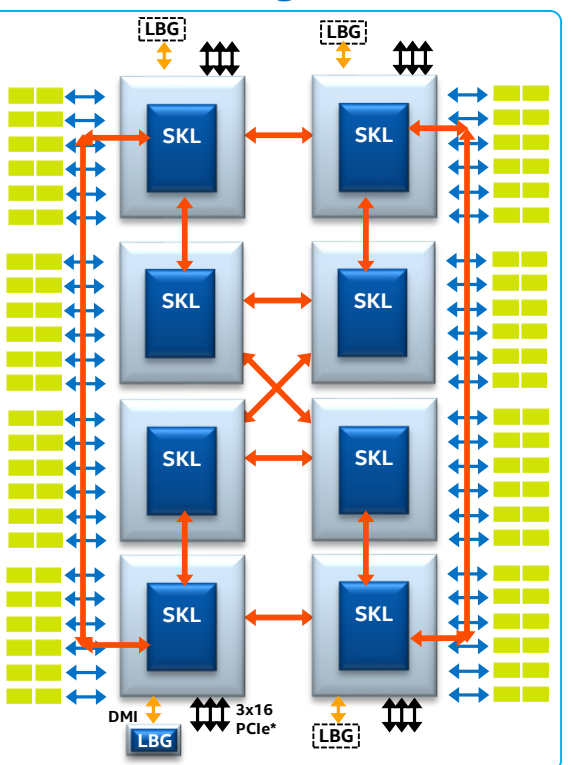

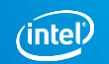

#### Mesh Interconnect Architecture

#### **Broadwell EX 24-core die Skylake-SP 28-core die**

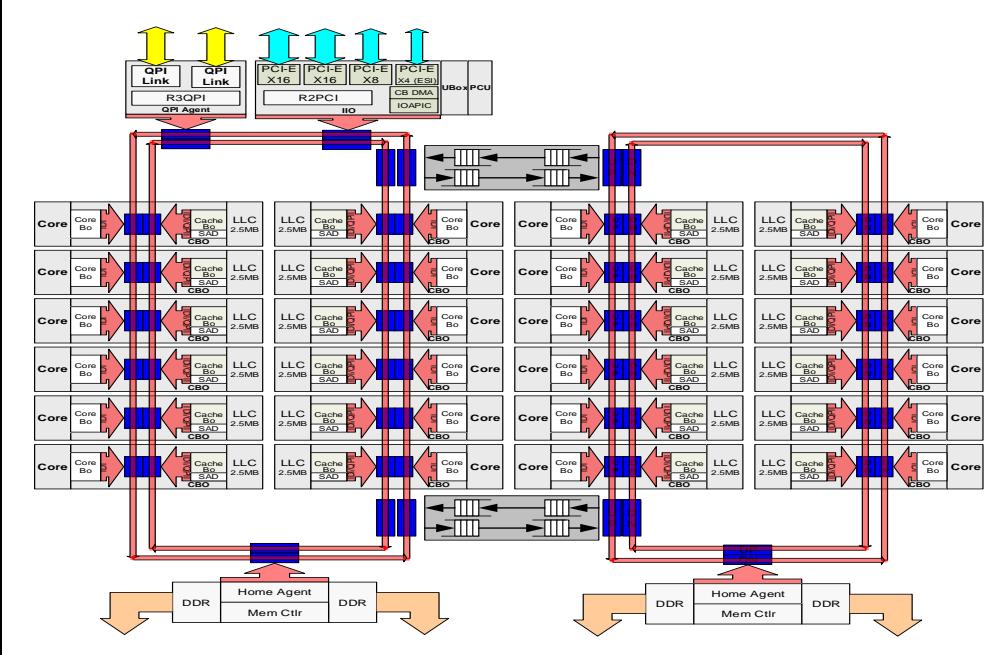

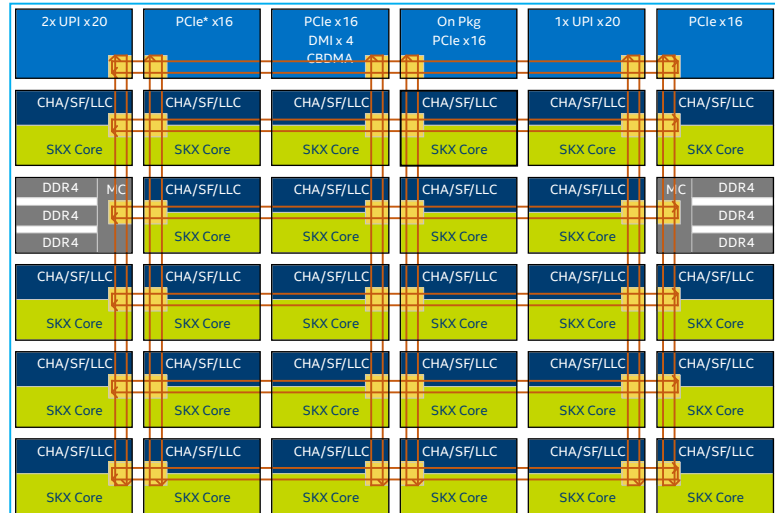

CHA - Caching and Home Agent ; SF- Snoop Filter; LLC-Last Level Cache; SKX Core – Skylake Server Core ; UPI – Intel® UltraPath Interconnect

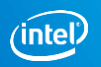

### "Skylake" Core Microarchitecture

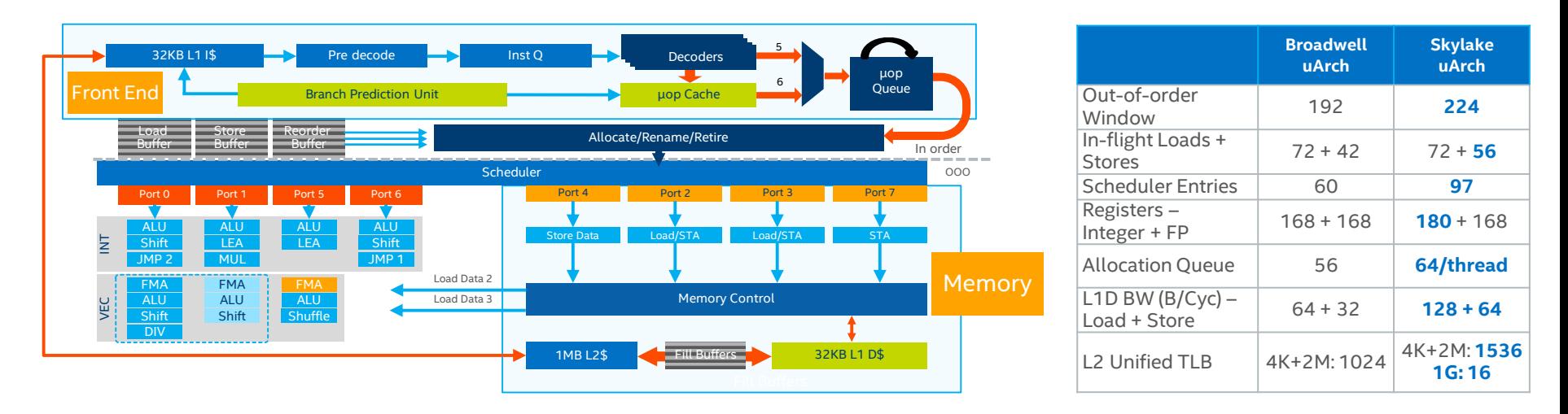

- Larger and improved branch predictor, higher throughput decoder, larger window to extract ILP
- Improved scheduler and execution engine, improved throughput and latency of divide/sqrt
- More load/store bandwidth, deeper load/store buffers, improved prefetcher

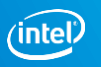

## Distributed Caching and Home Agent (CHA)

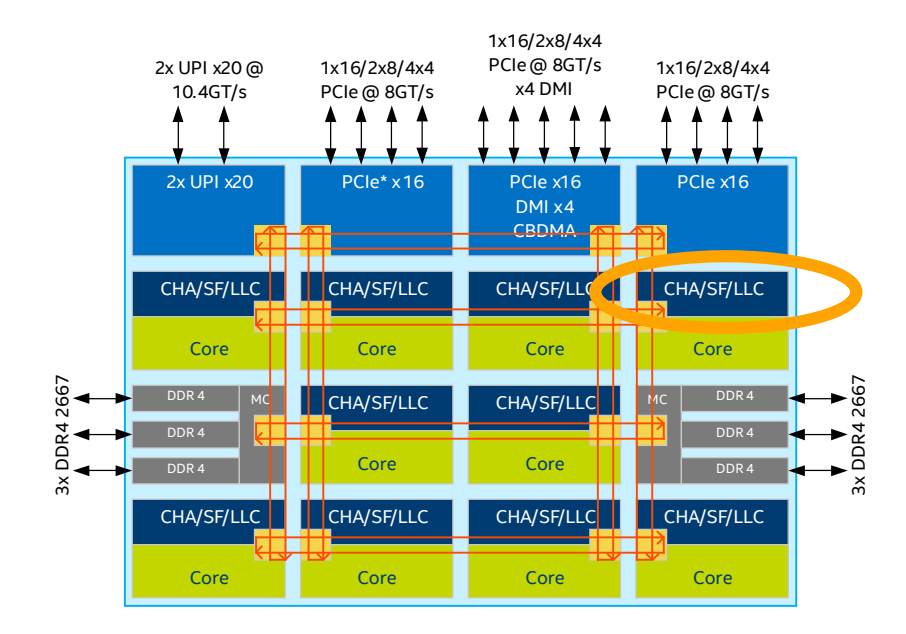

- Intel<sup>®</sup> UPI caching and home agents are distributed with each LLC bank
	- Prior generation had a small number of QPI home agents
- Distributed CHA benefits
	- Eliminates large tracker structures at memory controllers, allowing more requests in flight and processes them concurrently
	- Reduces traffic on mesh by eliminating home agent to LLC interaction
	- Reduces latency by launching snoops earlier and obviates need for different snoop modes

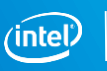

### Re-Architected L2 & L3 Cache Hierarchy

#### **Previous Architectures Skylake-SP Architecture**

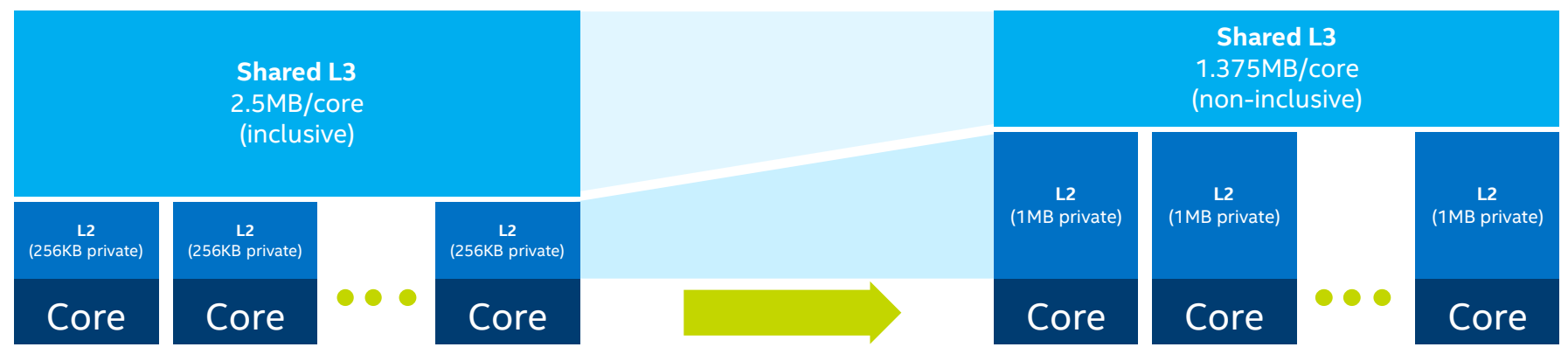

- On-chip cache balance shifted from shared-distributed (prior architectures) to private-local (Skylake architecture):
	- Shared-distributed  $\rightarrow$  shared-distributed L3 is primary cache
	- Private-local  $\rightarrow$  private L2 becomes primary cache with shared L3 used as overflow cache
- Shared L3 changed from inclusive to non-inclusive:
	- Inclusive (prior architectures)  $\rightarrow$  L3 has copies of all lines in L2
	- Non-inclusive (Skylake architecture)  $\rightarrow$  lines in L2 *may not* exist in L3

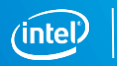

#### Inclusive vs Non-Inclusive L3

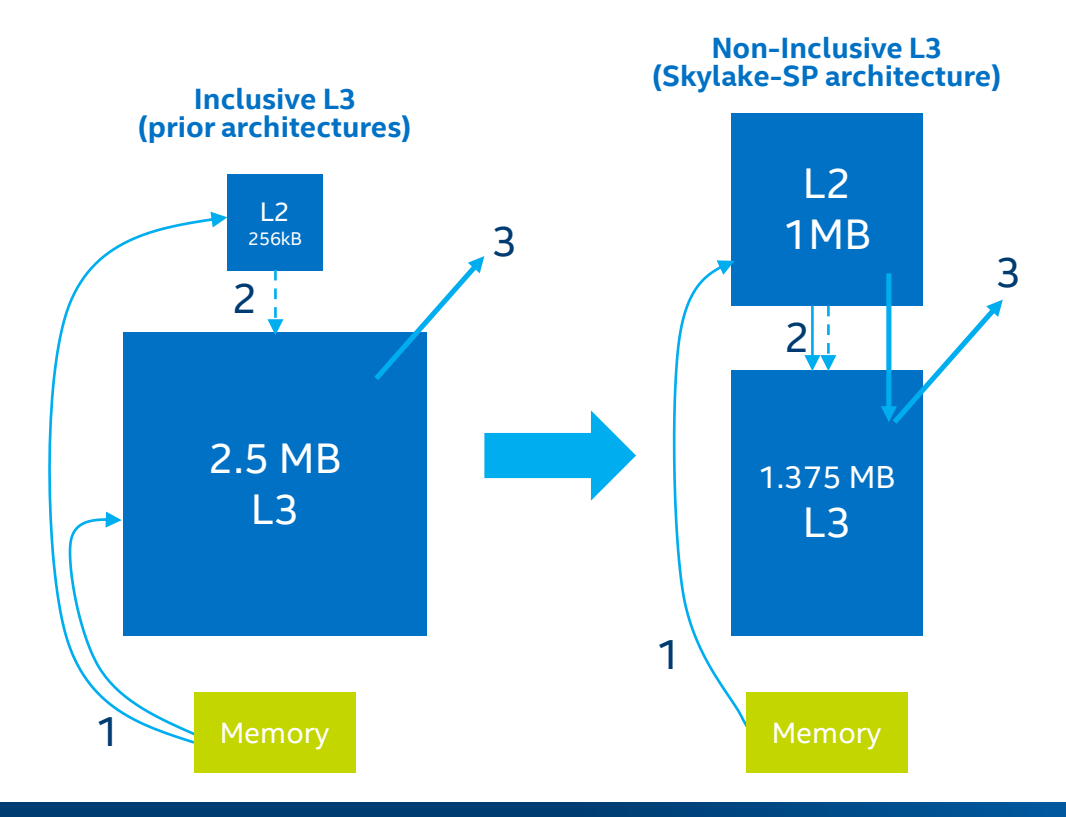

- 1. Memory reads fill directly to the L2, no longer to both the L2 and L3
- 2. When a L2 line needs to be removed, both modified and unmodified lines are written back
- 3. Data shared across cores are copied into the L3 for servicing future L2 misses

**Cache hierarchy architected and optimized for data center use cases:**

- Virtualized use cases get larger private L2 cache free from interference
- Multithreaded workloads can operate on larger data per thread (due to increased L2 size) and reduce uncore activity

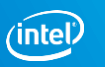

#### Cache Performance

#### **CPU CACHE LATENCY**

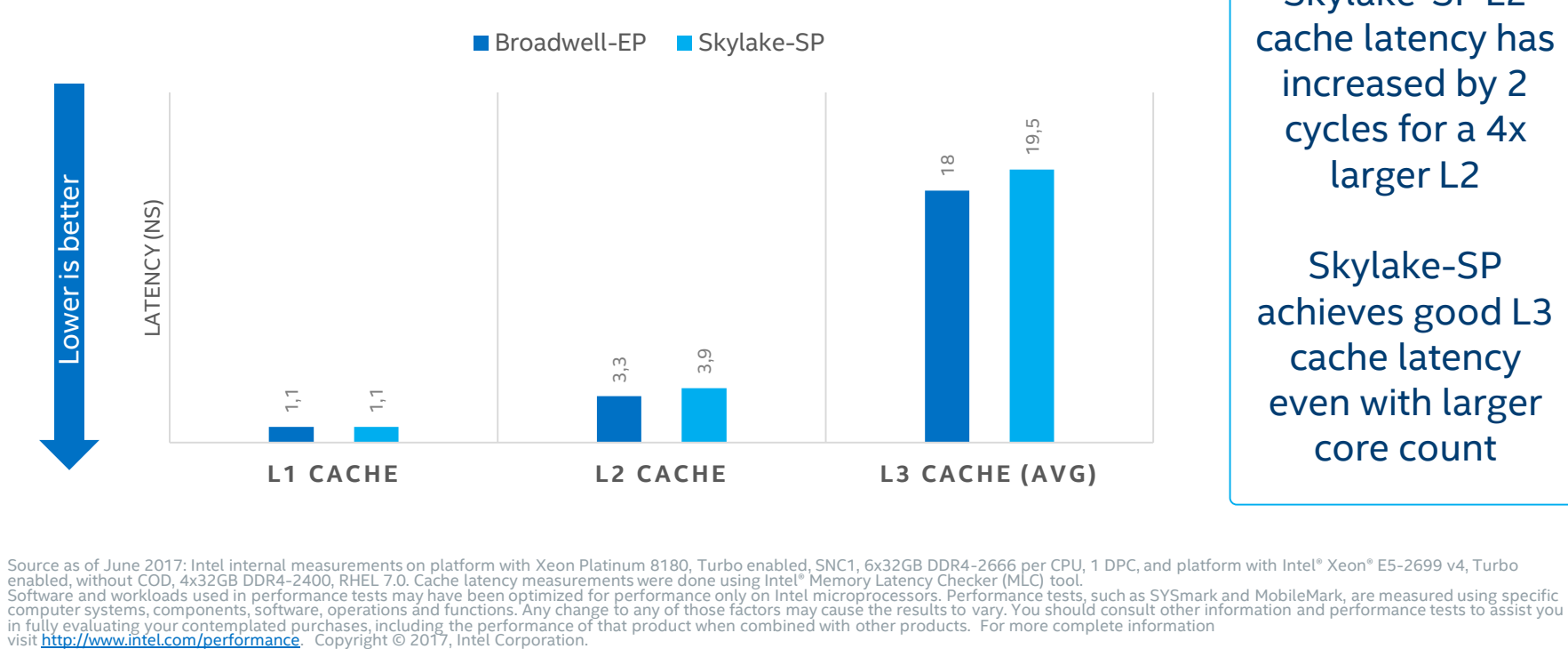

Skylake-SP L2 cache latency has increased by 2 cycles for a 4x larger L2

Skylake-SP achieves good L3 cache latency even with larger core count

Source as of June 2017: Intel internal measurements on platform with Xeon Platinum 8180, Turbo enabled, SNC1, 6x32GB DDR4-2666 per CPU, 1 DPC, and platform with Intel® Xeon® E5-2699 v4, Turbo<br>enabled, without COD, 4x32GB D

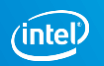

## Sub-NUMA Cluster (SNC)

Prior generation supported Cluster-On-Die (COD)

SNC provides similar localization benefits as COD, without some of its downsides

- Only one UPI caching agent required even in 2-SNC mode
- Latency for memory accesses in remote cluster is smaller, no UPI flow
- LLC capacity is utilized more efficiently in 2-cluster mode, no duplication of lines in LLC

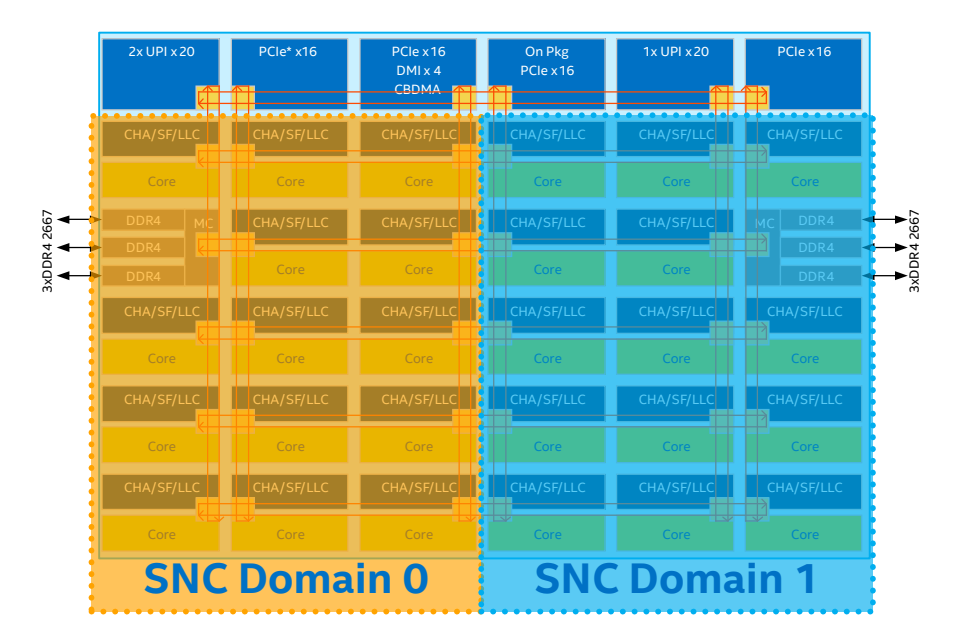

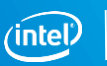

### Sub-NUMA Clusters – 2 SNC Example

SNC partitions the LLC banks and associates them with memory controller to localize LLC miss traffic

- LLC miss latency to local cluster is smaller
- Mesh traffic is localized, reducing uncore power and sustaining higher BW

#### Without SNC

#### Local SNC Access

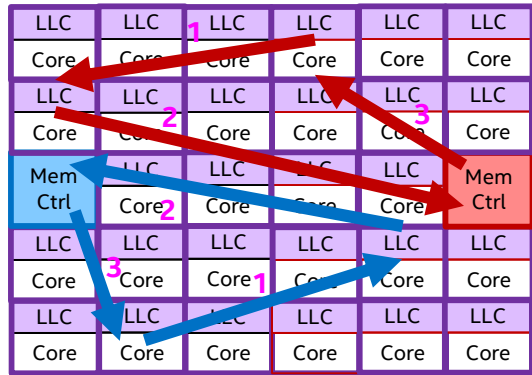

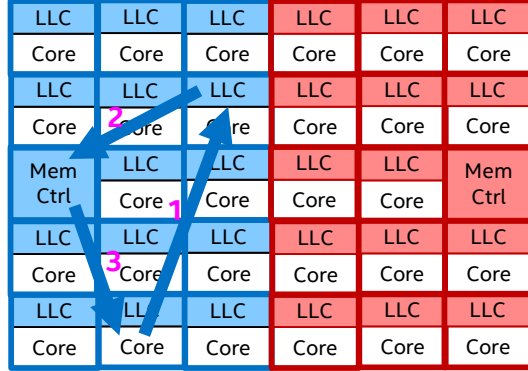

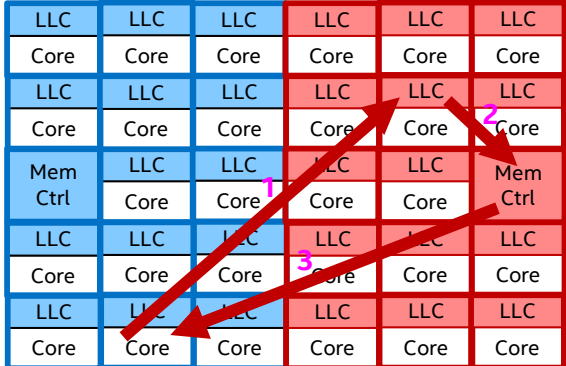

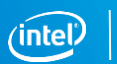

## AVX Frequency – All Core Turbo

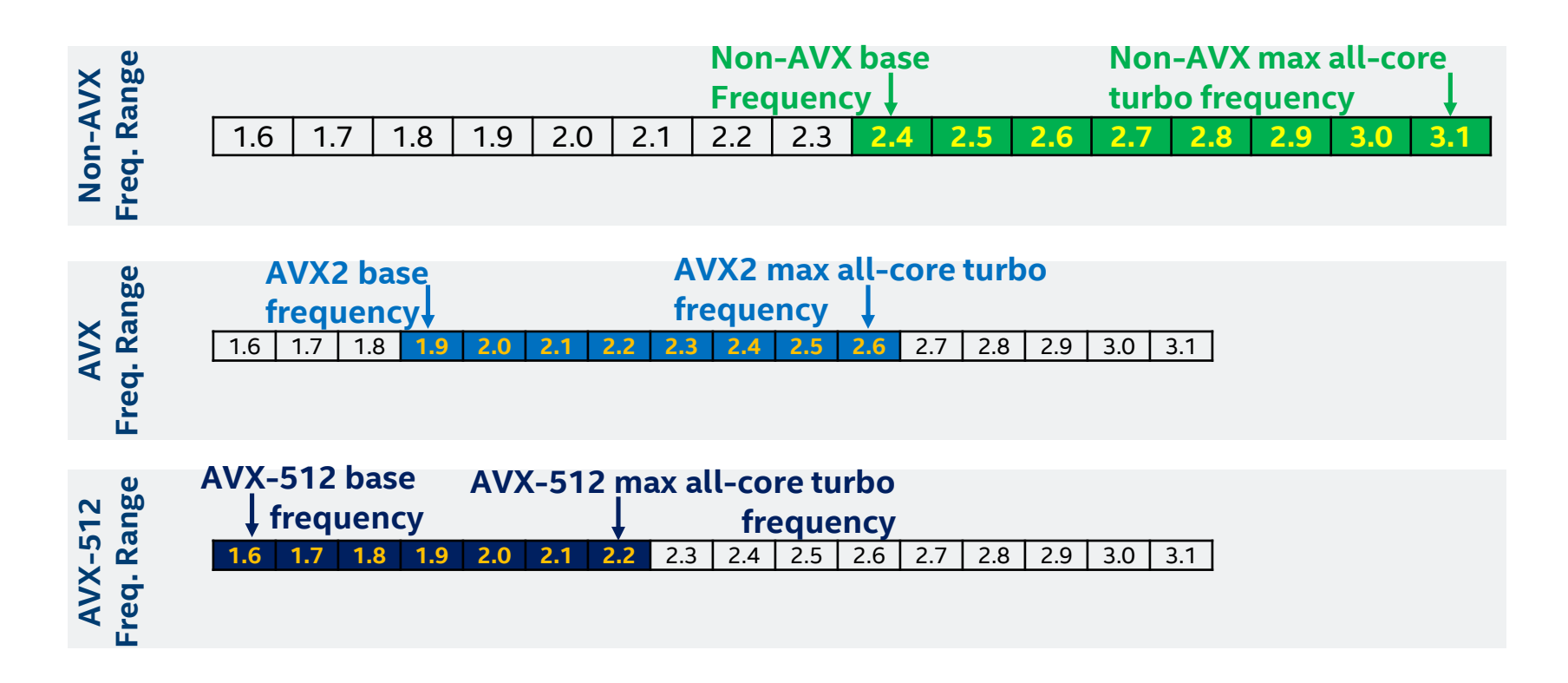

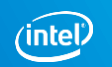

# OPENMP\* TASKING

#### OpenMP Worksharing

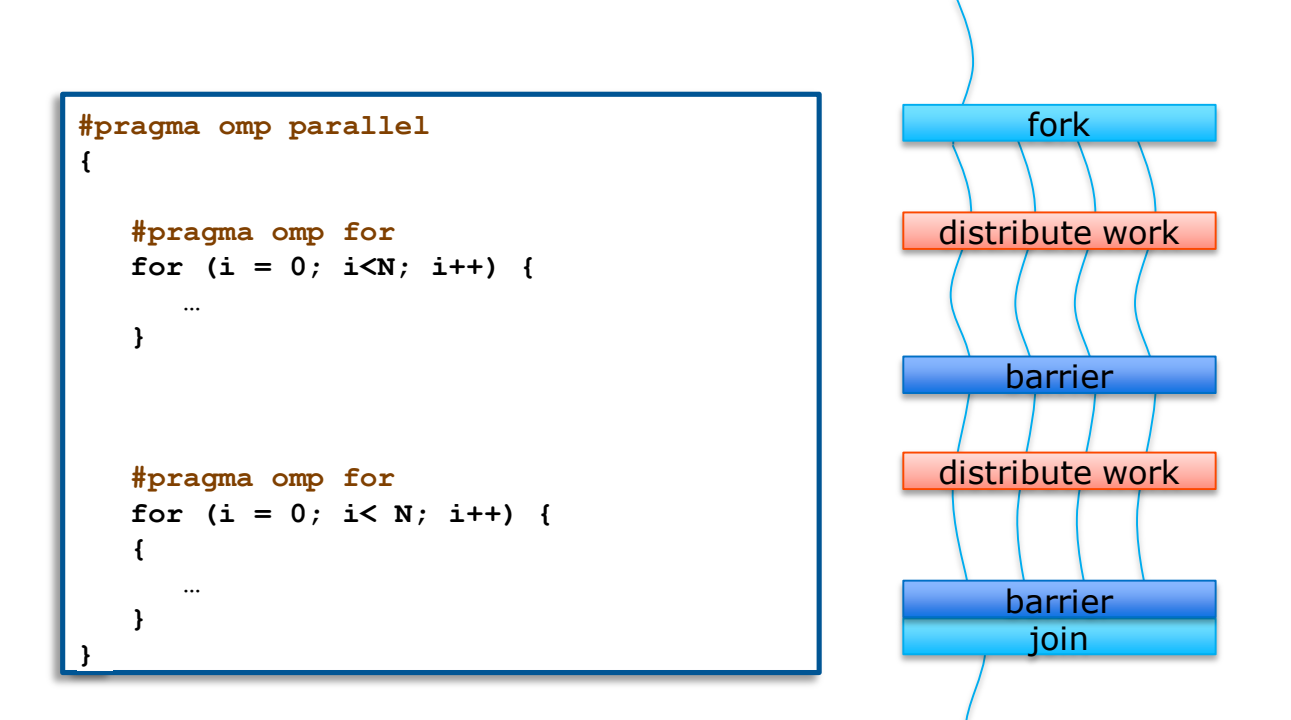

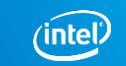

### OpenMP Worksharing/2

```
double a[N];
double l,s = 0;
#pragma omp parallel for reduction(+:s) \
        private(l) schedule(static,4)
for (i = 0; i < N; i++){
   1 = \log(a[i]);s += l;
}
                                                  barrier
```
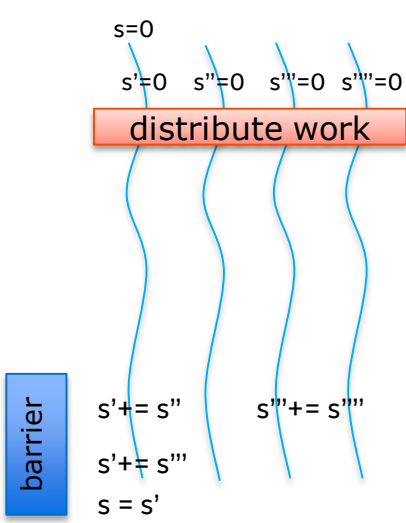

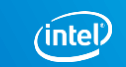

### Traditional Worksharing

Worksharing constructs do not compose well *(or at least: do not compose as well as we want)* Pathological example: parallel daxpy in MKL

```
void example1() {
    #pragma omp parallel
    {
        compute_in_parallel_this(A); // for, sects,…
        compute_in_parallel_that(B); // for, sects,…
        // daxpy is either parallel or sequential,
        // but has no orphaned worksharing
        cblas_daxpy (n, x, A, incx, B, incy);
    }
}
```
**void example2() { // parallel within: this/that compute\_in\_parallel\_this(A); compute\_in\_parallel\_that(B); // parallel MKL version cblas\_daxpy ( <...> ); }**

Writing such codes either:

- oversubscribes the system (creating more OpenMP threads than cores)
- yields bad performance due to OpenMP overheads, or
- needs a lot of glue code to use sequential daxpy only for sub-arrays

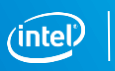

### Task Execution Model

#### Supports unstructured parallelism

**unbounded loops** 

```
while ( <expr> ) {
   ...
}
```
recursive functions

```
void myfunc( <args> )
{
   ...; myfunc( <newargs> ); ...;
}
```
#### Several scenarios are possible:

single creator, multiple creators, nested tasks (tasks & WS)

All threads in the team are candidates to execute tasks

Example (unstructured parallelism)

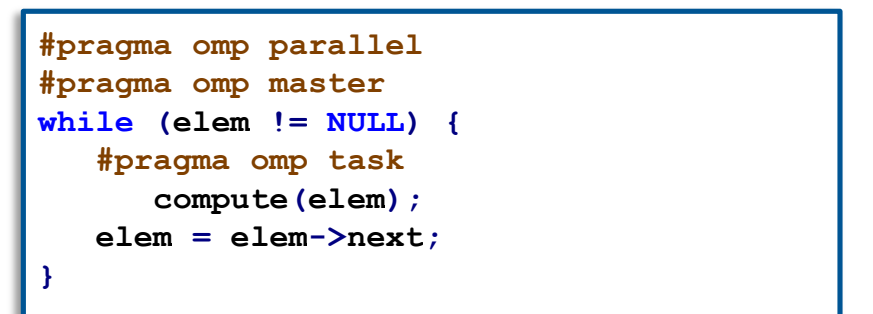

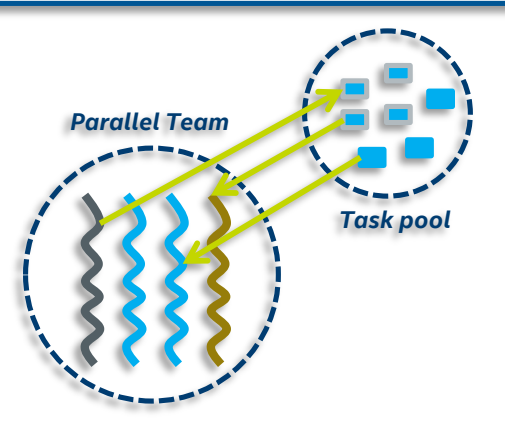

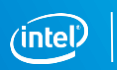

#### The task Construct

Deferring (or not) a unit of work (executable for any member of the team)

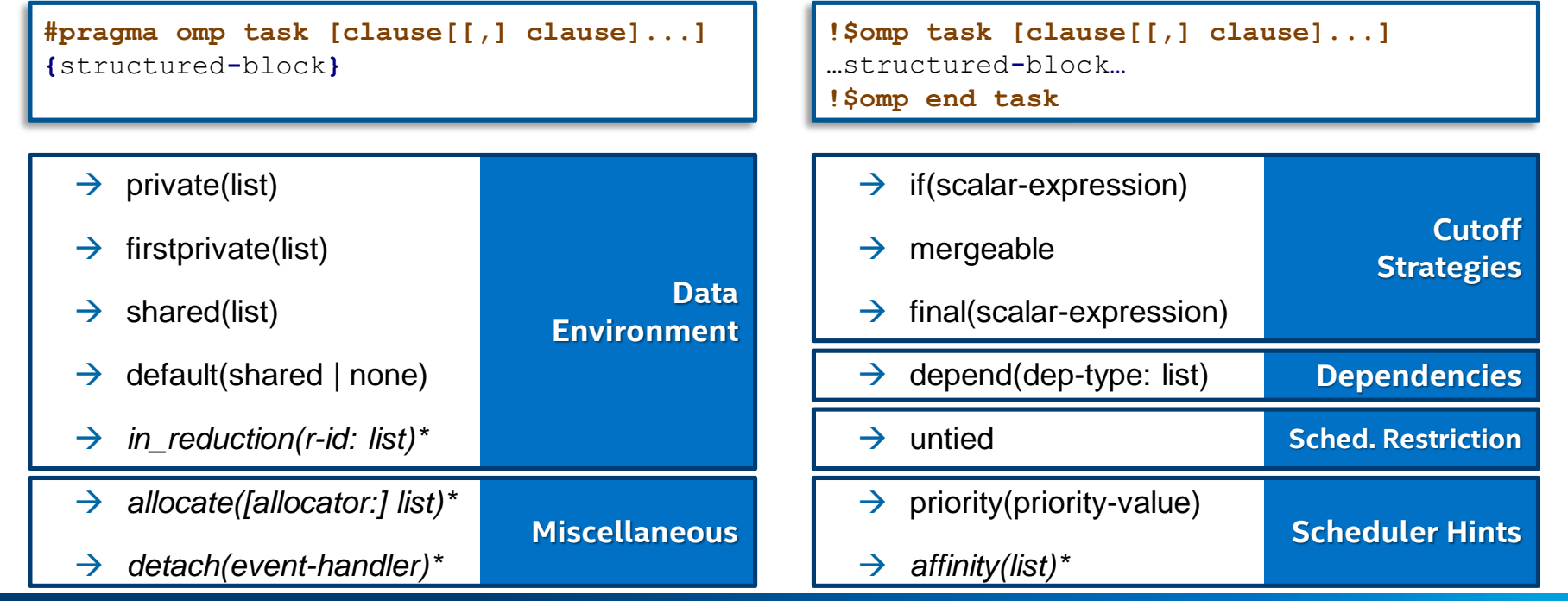

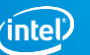

### Task Synchronization

#### The taskgroup construct (deep task synchronization)

attached to a structured block; completion of all descendants of the current task; TSP at the end

```
#pragma omp taskgroup [clause[[,] clause]...]
{structured-block}
```
■ where clause (could only be): reduction(reduction-identifier: list-items)  $\geq$  OpenMP 5.0

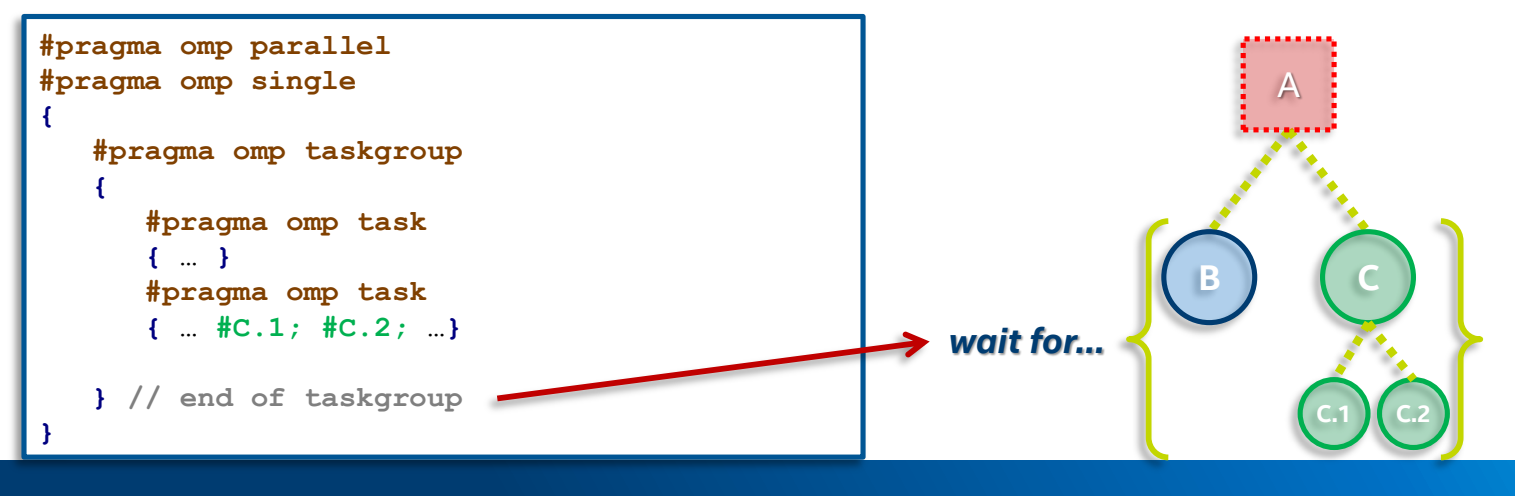

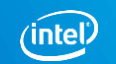

### Tasking Use Case: Cholesky Factorization

```
void cholesky(int ts, int nt, double* a[nt][nt]) {
  for (int k = 0; k < nt; k++) {
    potrf(a[k][k], ts, ts);
    // Triangular systems
    for (int i = k + 1; i < nt; i++) {
      #pragma omp task
      trsm(a[k][k], a[k][i], ts, ts);
    }
    #pragma omp taskwait
    // Update trailing matrix
    for (int i = k + 1; i < nt; i++) {
      for (int j = k + 1; j < i; j++) {
        #pragma omp task
        dgemm(a[k][i], a[k][j], a[j][i], ts, ts);
      }
      #pragma omp task
      syrk(a[k][i], a[i][i], ts, ts);
    }
    #pragma omp taskwait
  }
```
**}**

Complex synchronization patterns

- Splitting computational phases
- taskwait or taskgroup
- Needs complex code analysis
- May perform a bit better than regular OpenMP worksharing

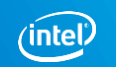

## Task Reductions (using taskgroup)

#### Reduction operation

- **PEDETE:** perform some forms of recurrence calculations
- **EXEC** associative and commutative operators

#### The (taskgroup) scoping reduction clause

**#pragma omp taskgroup task\_reduction(op: list) {**structured**-**block**}**

Register a new reduction at [1]

```
#pragma omp task in_reduction(op: list)
<u>The (task) in a state in the case of the case of the case of the case of the case of the case of the case of</u>
 {structured-block}
```
Task participates in a reduction operation [2]

```
int res = 0;
node_t* node = NULL;
...
#pragma omp parallel
{
 #pragma omp single
  {
   #pragma omp taskgroup task_reduction(+: res)
   { // [1]
    while (node) {
      #pragma omp task in_reduction(+: res) \
              firstprivate(node)
      { // [2]
       res += node->value;
      }
      node = node->next;
     }
   } // [3]
  }
}
                              OpenMP 5.0
```
### Tasking Use Case: parallel saxpy

```
#pragma omp parallel
#pragma omp single
for ( i = 0; i<SIZE; i+=TS) {
   UB = SIZE < (i+TS)?SIZE:i+TS;
   #pragma omp task private(ii) \
           firstprivate(i,UB) shared(S,A,B)
   for ( ii=i; ii<UB; ii++) {
      A[ii]=A[ii]*B[ii]*S;
   }
}
for ( i = 0; i<SIZE; i+=1) {
   A[i]=A[i]*B[i]*S;
}
for ( i = 0; i<SIZE; i+=TS) {
   UB = SIZE < (i+TS)?SIZE:i+TS;
   for ( ii=i; ii<UB; ii++) {
      A[ii]=A[ii]*B[ii]*S;
   }
}
```
#### Difficult to determine grain

- 1 single iteration  $\rightarrow$  to fine
- whole loop  $\rightarrow$  no parallelism

Manually transform the code

blocking techniques

Improving programmability

OpenMP taskloop

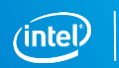

#### Example: saxpy Kernel with OpenMP taskloop

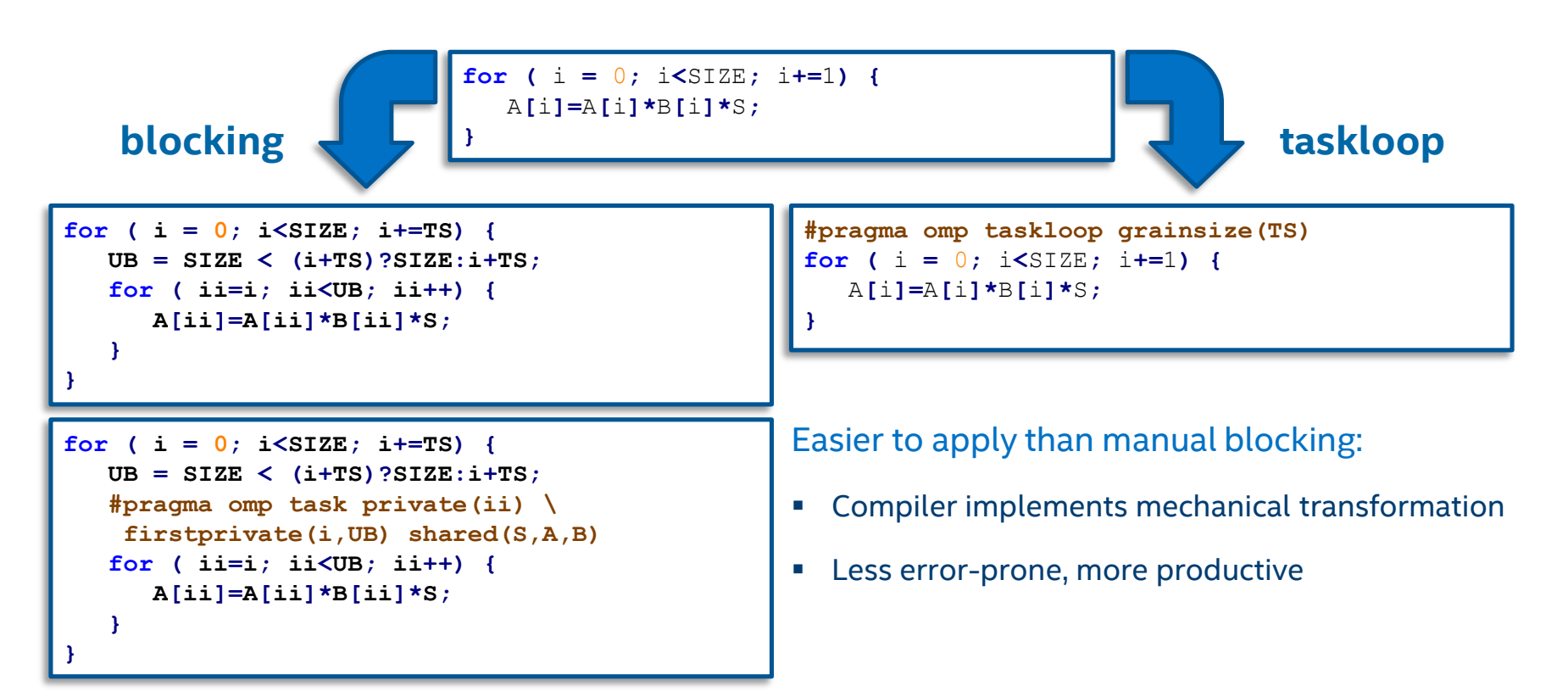

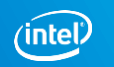

### Worksharing vs. taskloop Constructs (1/2)

```
subroutine worksharing
    integer :: x
    integer :: i
    integer, parameter :: T = 16
    integer, parameter :: N = 1024
   x = 0!$omp parallel shared(x) num_threads(T)
!$omp do
                       Result: x = 1024do i = 1 \, N!$omp atomic
      x = x + 1!$omp end atomic
   end do
!$omp end do
!$omp end parallel
   write (*, (A, I(0) 1) X = 1, x
end subroutine
```

```
subroutine taskloop
    integer :: x
    integer :: i
    integer, parameter :: T = 16
    integer, parameter :: N = 1024
    x = 0!$omp parallel shared(x) num_threads(T)
!$omp taskloop
                         Result: x = 16384d_{0} i = 1. N!$omp atomic
     x = x + 1!$omp end atomic
    end do
!$omp end taskloop
!$omp end parallel
    write (*, (A, I(0) 1) X = 1, x
end subroutine
```
### Worksharing vs. taskloop Constructs (2/2)

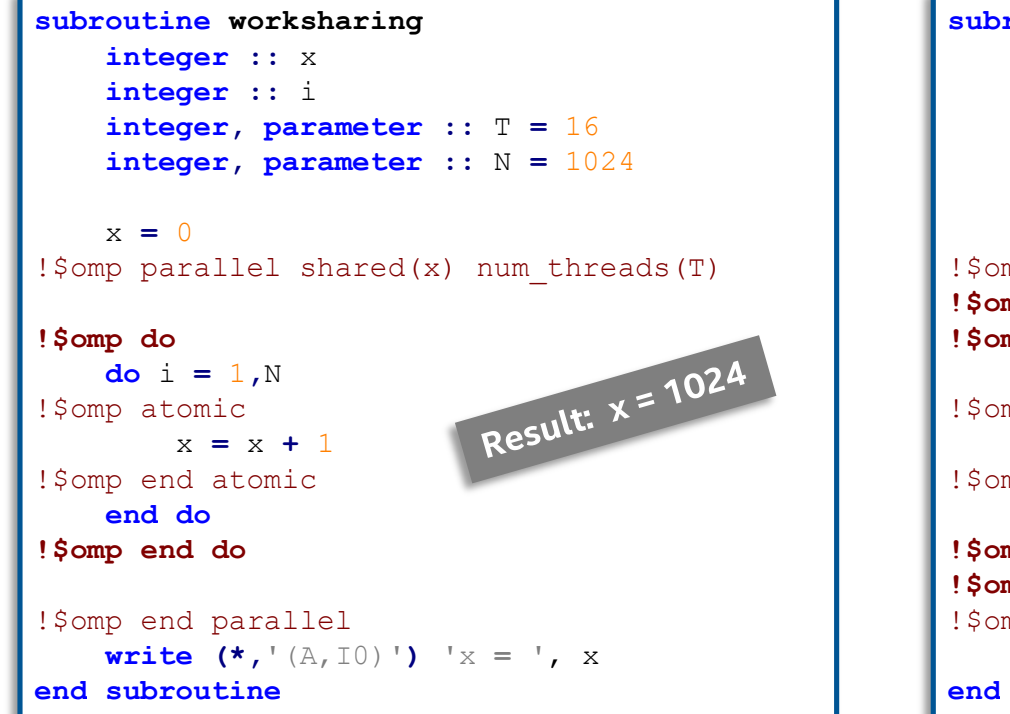

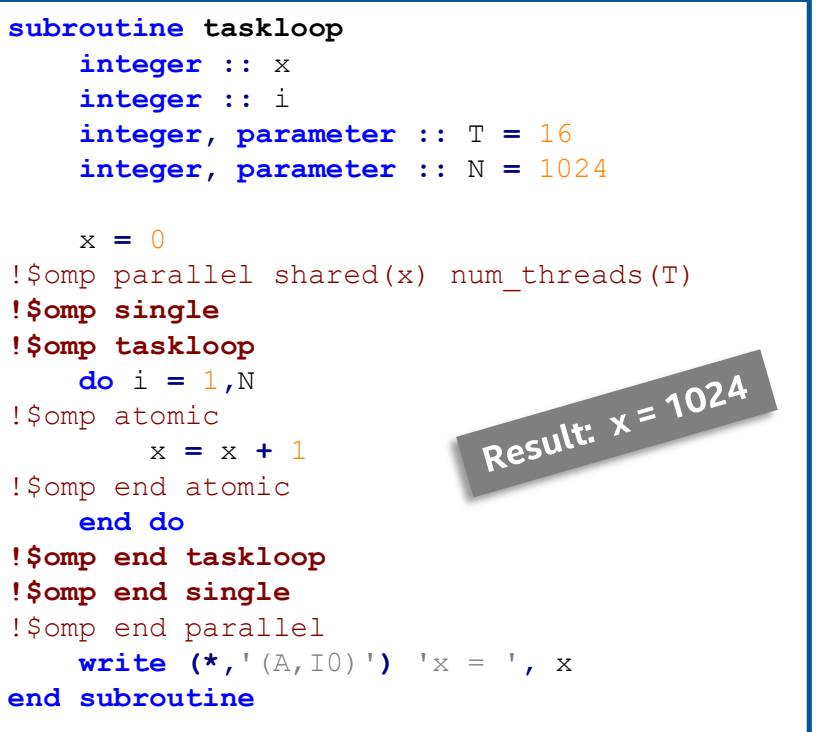

### Tasking Use Case: Cholesky Factorization

```
void cholesky(int ts, int nt, double* a[nt][nt]) {
  for (int k = 0; k < nt; k++) {
    potrf(a[k][k], ts, ts);
    // Triangular systems
    for (int i = k + 1; i < nt; i++) {
      #pragma omp task
      trsm(a[k][k], a[k][i], ts, ts);
    }
    #pragma omp taskwait
    // Update trailing matrix
    for (int i = k + 1; i < nt; i++) {
      for (int j = k + 1; j < i; j++) {
        #pragma omp task
        dgemm(a[k][i], a[k][j], a[j][i], ts, ts);
      }
      #pragma omp task
      syrk(a[k][i], a[i][i], ts, ts);
    }
    #pragma omp taskwait
  }
```
**}**

#### Complex synchronization patterns

- Splitting computational phases
- taskwait or taskgroup
- Needs complex code analysis
- May perform a bit better than regular OpenMP worksharing

Is this best solution we can come up with?

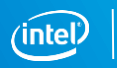

### Task Synchronization w/ Dependencies

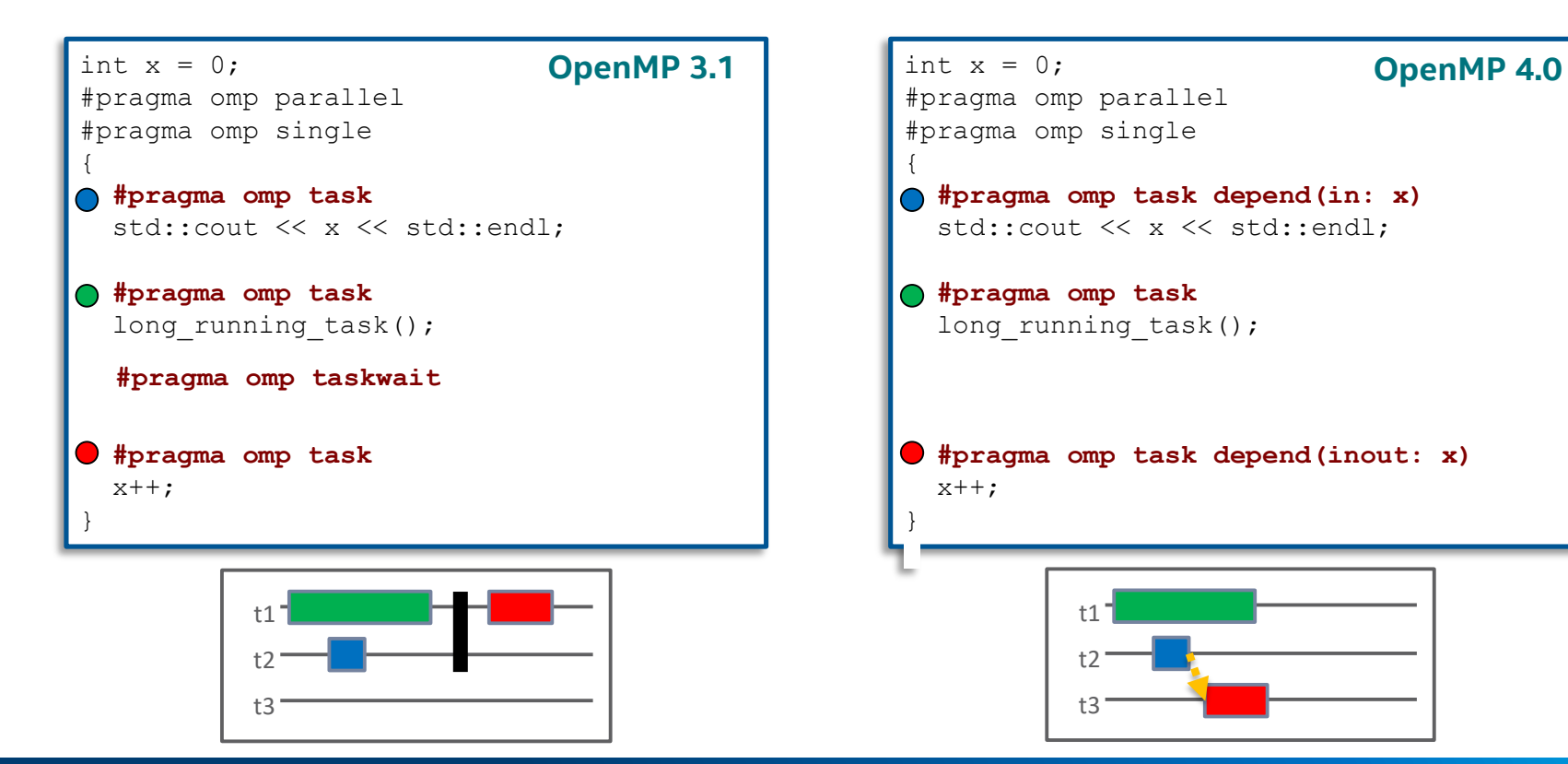

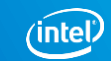

### Example: Cholesky Factorization

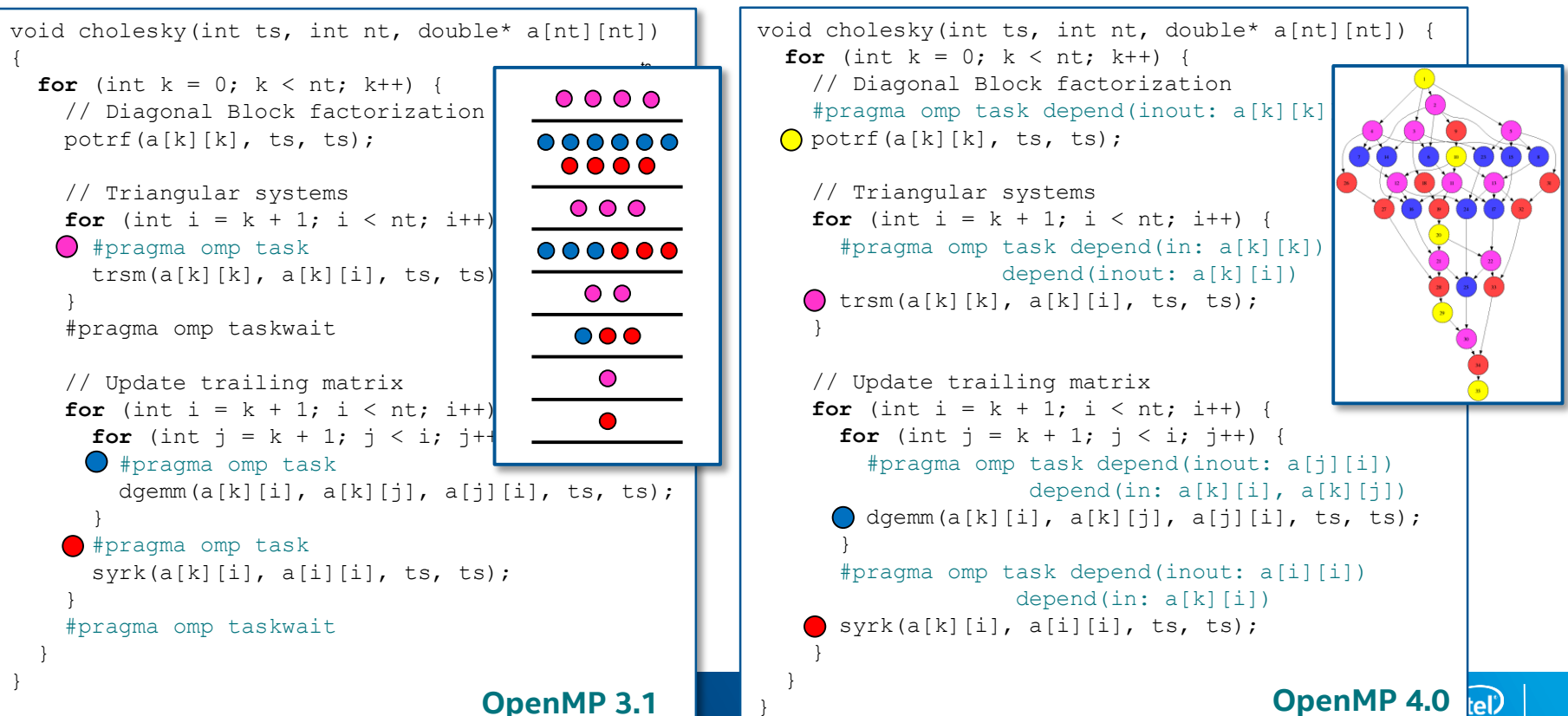

#### Use Case: Gauss-Seidel Stencil Code (1/5)

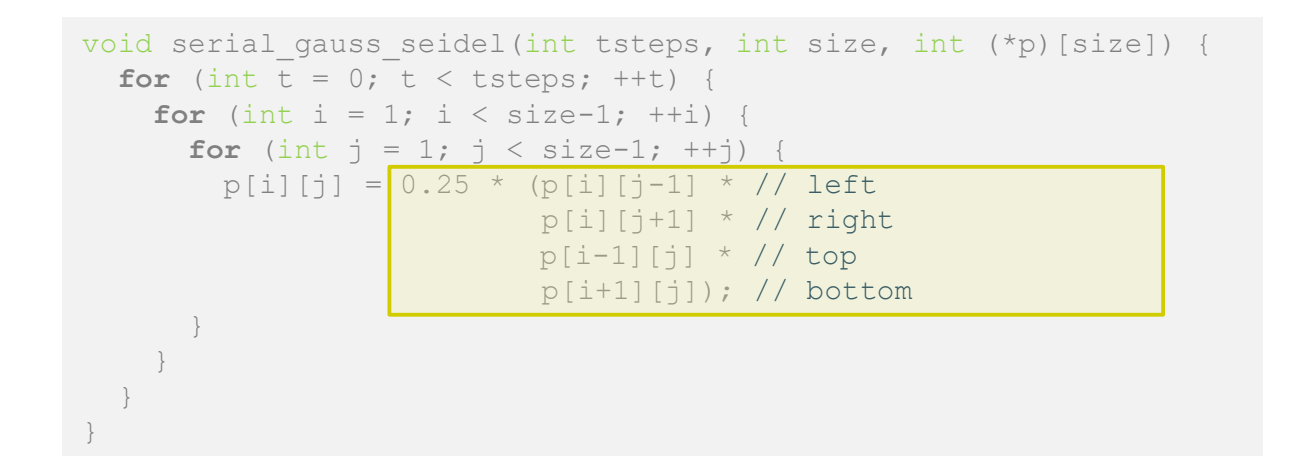

#### Access pattern

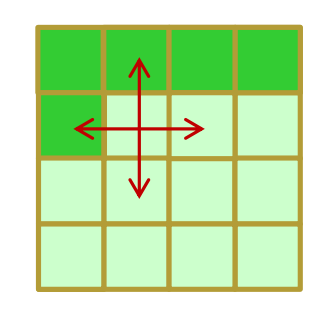

- Dependence
	- Two cells from the current time step (N & W)
	- Two cells from the previous time step (S & E)

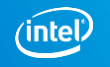

#### Use Case: Gauss-Seidel Stencil Code (2/5)

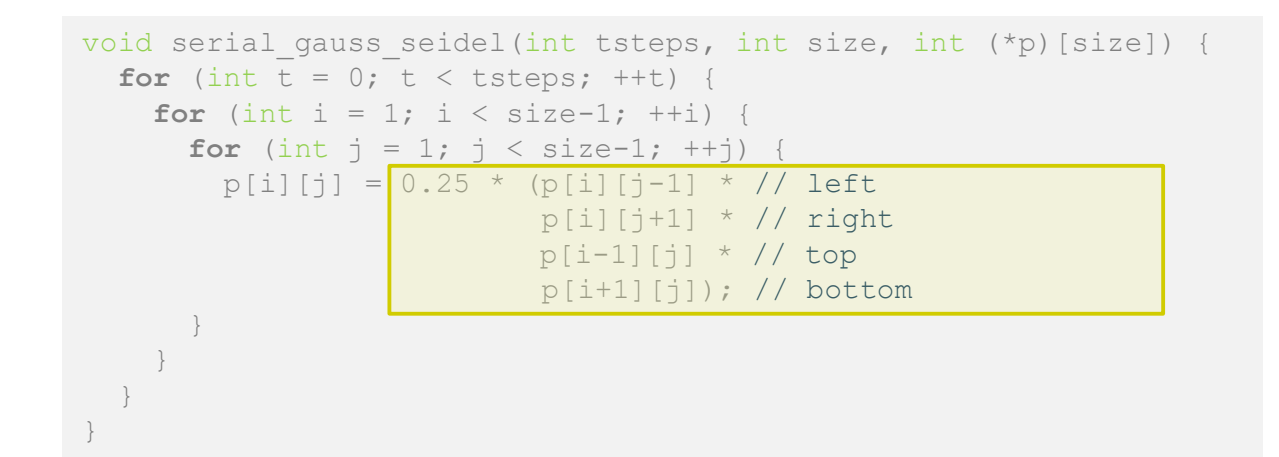

#### Access pattern

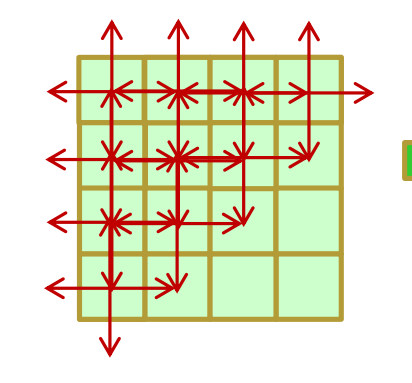

- Dependence
	- Two cells from the current time step (N & W)
	- Two cells from the previous time step (S & E)

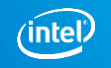

*tn*

### Use Case: Gauss-Seidel Stencil Code (3/5)

```
void gauss seidel(int tsteps, int size, int TS, int (*p)[size]) {
  int NB = size / TS:
  #pragma omp parallel
  for (int t = 0; t < t steps; t+t) {
    // First NB diagonals
    for (int diag = 0; diag < NB; ++diag) {
      #pragma omp for
      for (int d = 0; d \le d diag; +d) {
        int ii = d;
        int \pi i = diag - d;
           for (int i = 1+i i * TS; i < (i i i+1) * TS; +i)for (int j = 1 + jj * TS; i < (j + 1) * TS); ++j)
             p[i][j] = 0.25 * (p[i][j-1] * p[i][j+1] *p[i-1][j] * p[i+1][j]);
    } }
    // Lasts NB diagonals
    for (int diag = NB-1; diag >= 0; --diag) {
      // Similar code to the previous loop
} } }
```
Works, but

- **Exercise** ragged fork/join,
- makes excessive use of barriers, and
- **•** overly limits parallelism.

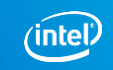

#### Use Case: Gauss-Seidel Stencil Code (4/5)

 $p[i-1][i] * p[i+1][i];$ 

void gauss seidel(int tsteps, int size, int TS, int  $(*p)$ [size]) { int  $NB = size / TS$ ;

```
#pragma omp parallel
#pragma omp single
for (int t = 0; t < t steps; t+t)
  for (int ii=1; ii < size-1; ii+=TS)
    for (int j=1; j<1 < size-1; j+1=TS) {
      #pragma omp task depend(inout: p[ii:TS][jj:TS])
          depend(in: p[ii-TS:TS][jj:TS], p[ii+TS:TS][jj:TS],
                        p[ii:TS][jj-TS:TS], p[ii:TS][jj:TS])
      {
        for (int i=ii; i < (1+i) * TS; ++i)
          for (int j=j; j<(1+j)*TS; ++j)
             p[i][j] = 0.25 * (p[i][j-1] * p[i][j+1] *
```
} }

}

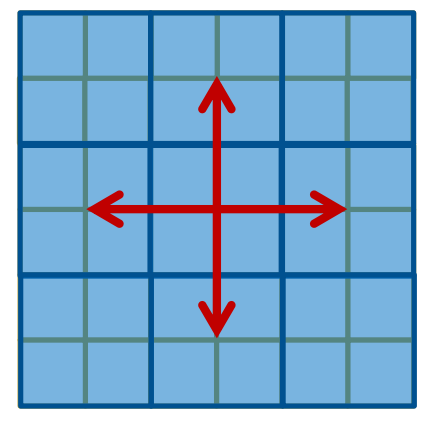

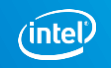

#### Use Case: Gauss-Seidel Stencil Code (4/5)

void gauss seidel(int tsteps, int size, int TS, int  $(*p)$ [size]) { int  $NB = size / TS$ ;

```
#pragma omp parallel
#pragma omp single
for (int t = 0; t < t steps; t+t)
  for (int ii=1; ii < size-1; ii+=TS)
    for (int j=1; j<1 < size-1; j+1=TS) {
      #pragma omp task depend(inout: p[ii:TS][jj:TS])
          depend(in: p[ii-TS:TS][jj:TS], p[ii+TS:TS][jj:TS],
                        p[ii:TS][jj-TS:TS], p[ii:TS][jj:TS])
      {
        for (int i=ii; i < (1+i) * TS; ++i)
          for (int j=j; j<(1+j)*TS; ++j)
             p[i][j] = 0.25 * (p[i][j-1] * p[i][j+1] *p[i-1][i] * p[i+1][i];
```
} }

}

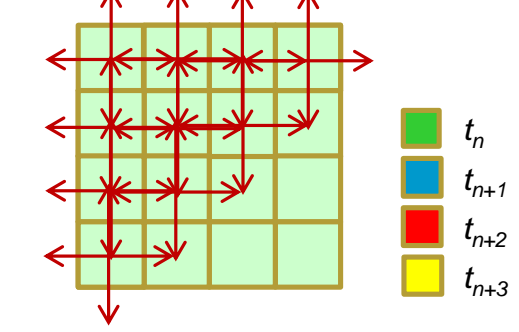

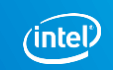

# **OpenMP\* SIMD programming**

\*Other names and brands may be claimed as the property of others.

### OpenMP SIMD Loop Construct

Vectorize a loop nest

- Cut loop into chunks that fit a SIMD vector register
- No parallelization of the loop body

```
Syntax (C/C++)
#pragma omp simd [clause[[,] clause],…] 
for-loops
```

```
Syntax (Fortran)
!$omp simd [clause[[,] clause],…] 
do-loops
```
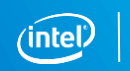

#### Example

```
void sprod(float *a, float *b, int n) {
    float sum = 0.0f;
#pragma omp simd reduction(+:sum)
    for (int k=0; k<n; k++) 
        sum += a[k] * b[k];return sum;
}
```
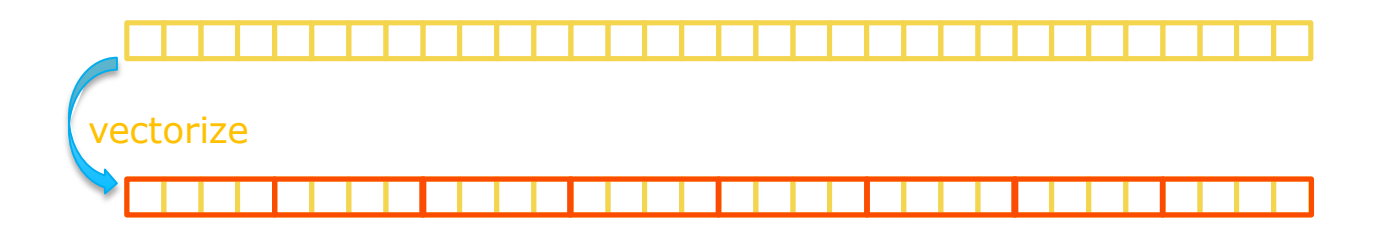

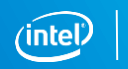

### Data Sharing Clauses

private(*var-list*): Uninitialized vectors for variables in *var-list*

 $x: 42$ 

firstprivate(*var-list*): Initialized vectors for variables in *var-list*

 $\mathbf{x}$ : 42 42 42 42 42 42

reduction(*op*:*var-list*):

Create private variables for *var-list* and apply reduction operator *op* at the end of the construct

$$
\begin{array}{|c|c|c|c|c|c|}\n\hline\n12 & 5 & 8 & 17 & \hline\n\end{array}
$$
 x:  $\begin{array}{|c|c|c|c|}\n\hline\n42 \\
\hline\n\end{array}$ 

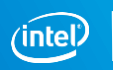

### SIMD Loop Clauses

#### safelen (*length*)

- Maximum number of iterations that can run concurrently without breaking a dependence
- **In practice, maximum vector length**

#### linear (*list*[:*linear-step*])

- The variable's value is in relationship with the iteration number
	- $x_i = x_{\text{orig}} + i *$  linear-step

#### aligned (*list*[:*alignment*])

- Specifies that the list items have a given alignment
- Default is alignment for the architecture

#### collapse (*n*)

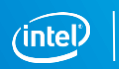

### SIMD Worksharing Construct

Parallelize and vectorize a loop nest

- Distribute a loop's iteration space across a thread team
- Subdivide loop chunks to fit a SIMD vector register

```
Syntax (C/C++)
#pragma omp for simd [clause[[,] clause],…] 
for-loops
```

```
Syntax (Fortran)
!$omp do simd [clause[[,] clause],…] 
do-loops
[!$omp end do simd [nowait]]
```
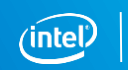

#### Example

```
void sprod(float *a, float *b, int n) {
    float sum = 0.0f;
#pragma omp for simd reduction(+:sum)
    for (int k=0; k<n; k++) 
        sum += a[k] * b[k];return sum;
}
```
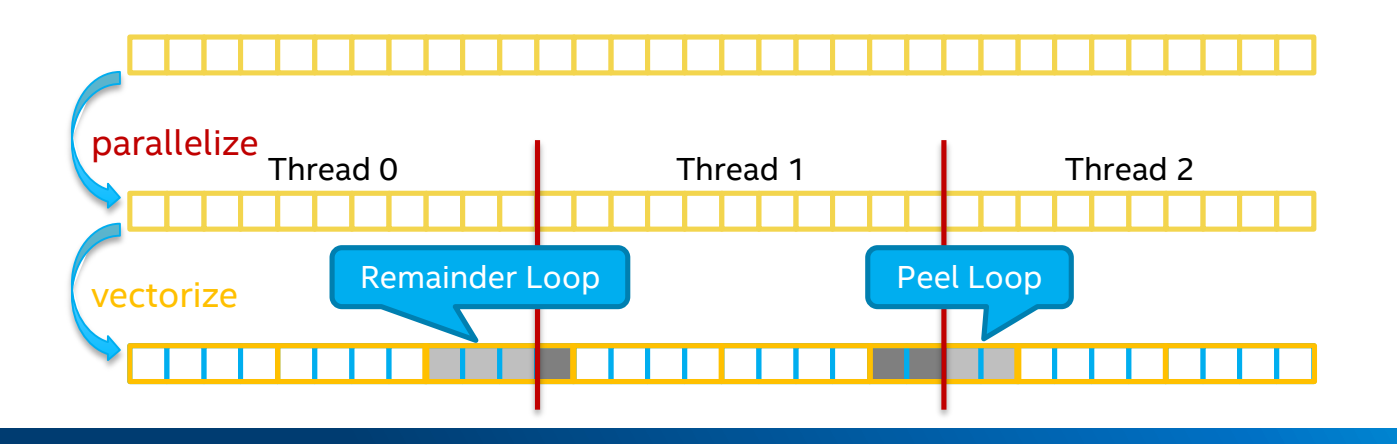

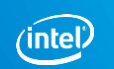

### Be Careful What You Wish For…

```
void sprod(float *a, float *b, int n) {
    float sum = 0.0f;
#pragma omp for simd reduction(+:sum) \setminusschedule(static, 5) 
    for (int k=0; k<n; k++)
        sum += a[k] * b[k];return sum;
}
```
You should choose chunk sizes that are multiples of the SIMD length

- **Remainder loops are not triggered**
- **EXALGIV** better performance

In the above example …

- and AVX2 (= 8-wide), the code will only execute the remainder loop!
- and SSE (=4-wide), the code will have one iteration in the SIMD loop plus one in the remainder loop!

#### Vectorization Efficiency

Vectorization efficiency is a measure how well the code uses SIMD features

- Corresponds to the average utilization of SIMD registers for a loop
- Defined as (*N*: trip count, *vl*: vector length): VE

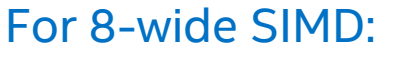

- $N = 1: 12.50\%$
- $N = 2: 25.00\%$
- $N = 4: 50.00\%$
- $N = 8: 100.00\%$
- $N = 9: 56.25\%$
- $N = 16: 100.00\%$

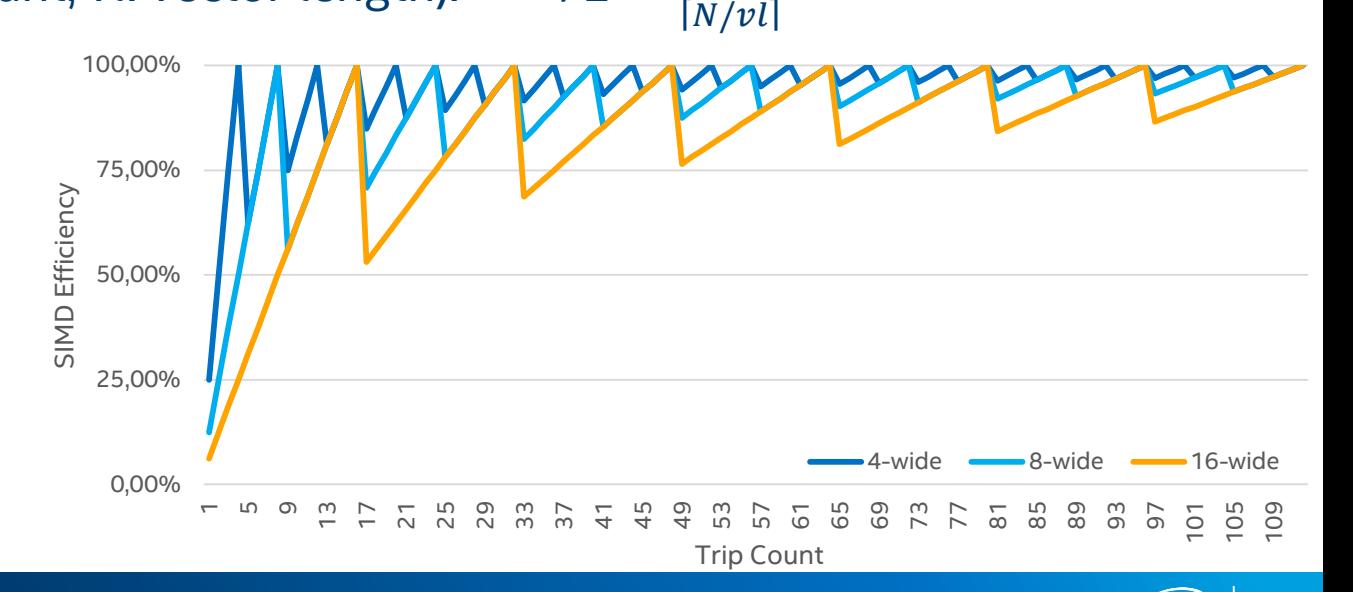

 $N/vl$ 

#### OpenMP 4.5 SIMD Chunks

```
void sprod(float *a, float *b, int n) {
    float sum = 0.0f;
#pragma omp for simd reduction(+:sum) \setminusschedule(simd: static, 5) 
    for (int k=0; k<n; k++)
        sum += a[k] * b[k];return sum;
}
```
Chooses chunk sizes that are multiples of the SIMD length

- First and last chunk may be slightly different to fix alignment and to handle loops that are not exact multiples of SIMD width
- **Remainder loops are not triggered**
- Likely better performance

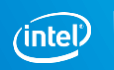

```
float min(float a, float b) {
    return a < b ? a : b;
}
float distsq(float x, float y) {
    return (x - y) * (x - y);
}
void example() {
#pragma omp parallel for simd
    for (i=0; i< N; i++) {
        d[i] = min(distsq(a[i], b[i]), c[i]);} }
```
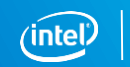

Declare one or more functions to be compiled for calls from a SIMD-parallel loop

```
Syntax (C/C++):
```

```
#pragma omp declare simd [clause[[,] clause],…]
[#pragma omp declare simd [clause[[,] clause],…]]
[…]
```
*function-definition-or-declaration*

Syntax (Fortran):

!\$omp declare simd (*proc-name-list*)

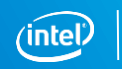

```
#pragma omp declare simd
            float min(float a, float b) {
                return a < b ? a : b;
            }
            #pragma omp declare simd
            float distsq(float x, float y) {
                return (x - y) * (x - y);
            }
            void example() {
            #pragma omp parallel for simd
                for (i=0; i<N; i++) {
                    d[i] = min(distsq(a[i], b[i]), c[i]);} }
                                                  ZGVZN16vv min(%zmm0, %zmm1):
                                                      vminps %zmm1, %zmm0, %zmm0
                                                      ret
                                                   ZGVZN16vv distsq(%zmm0, %zmm1):
                                                      vsubps %zmm0, %zmm1, %zmm2
                                                      vmulps %zmm2, %zmm2, %zmm0
                                                      ret
                                                  vmovups (%r14,%r12,4), %zmm0
                                                  vmovups (%r13,%r12,4), %zmm1
                                                  call _ZGVZN16vv_distsq
                                                  vmovups (%rbx,%r12,4), %zmm1
                                                  call ZGVZN16vv min \blacksquare 51
AT&T syntax: destination operand is on the right
```
#### simdlen (*length*)

**EXECTE:** generate function to support a given vector length

#### uniform (*argument-list*)

argument has a constant value between the iterations of a given loop

#### inbranch

optimize for function always called from inside an if statement

#### notinbranch

**function never called from inside an if statement** 

```
linear (argument-list[:linear-step])
```
aligned (*argument-list[:alignment]*)

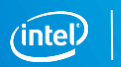

# **Memory and Thread Affinity**

\*Other names and brands may be claimed as the property of others.

### Thread Affinity – Processor Binding

Binding strategies depends on machine and the app

Putting threads far, i.e. on different packages

- (May) improve the aggregated memory bandwidth
- (May) improve the combined cache size
- (May) decrease performance of synchronization constructs

Putting threads close together, i.e. on two adjacent cores which possible share the cache

- (May) improve performance of synchronization constructs
- (May) decrease the available memory bandwidth and cache size (per thread)

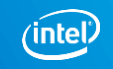

### Thread Affinity in OpenMP

OpenMP 4.0 introduces the concept of places…

- **set of threads running on one or more processors**
- can be defined by the user
- pre-defined places available: threads, cores, sockets
- … and affinity policies…
- **spread, close, master**
- … and means to control these settings
- **Environment variables OMP\_PLACES and OMP\_PROC\_BIND**
- clause proc\_bind for parallel regions

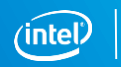

### OpenMP Places

Imagine this machine:

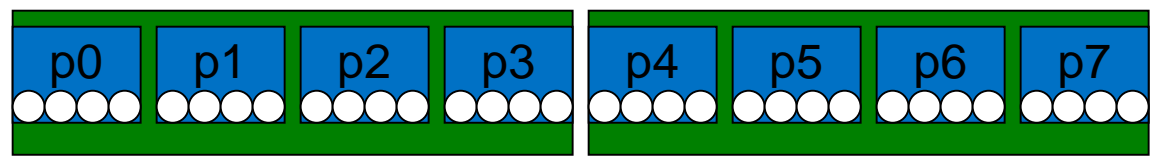

■ 2 sockets, 4 cores per socket, 4 hyper-threads per core

Abstract names for OMP\_PLACES:

- threads: Each place corresponds to a single hardware thread on the target machine.
- cores: Each place corresponds to a single core (having one or more hardware threads) on the target machine.
- **sides:** Each place corresponds to a single socket (consisting of one or more cores) on the target machine.

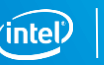

#### OpenMP Places and Policies

Example: separate cores for outer loop and near cores for inner loop

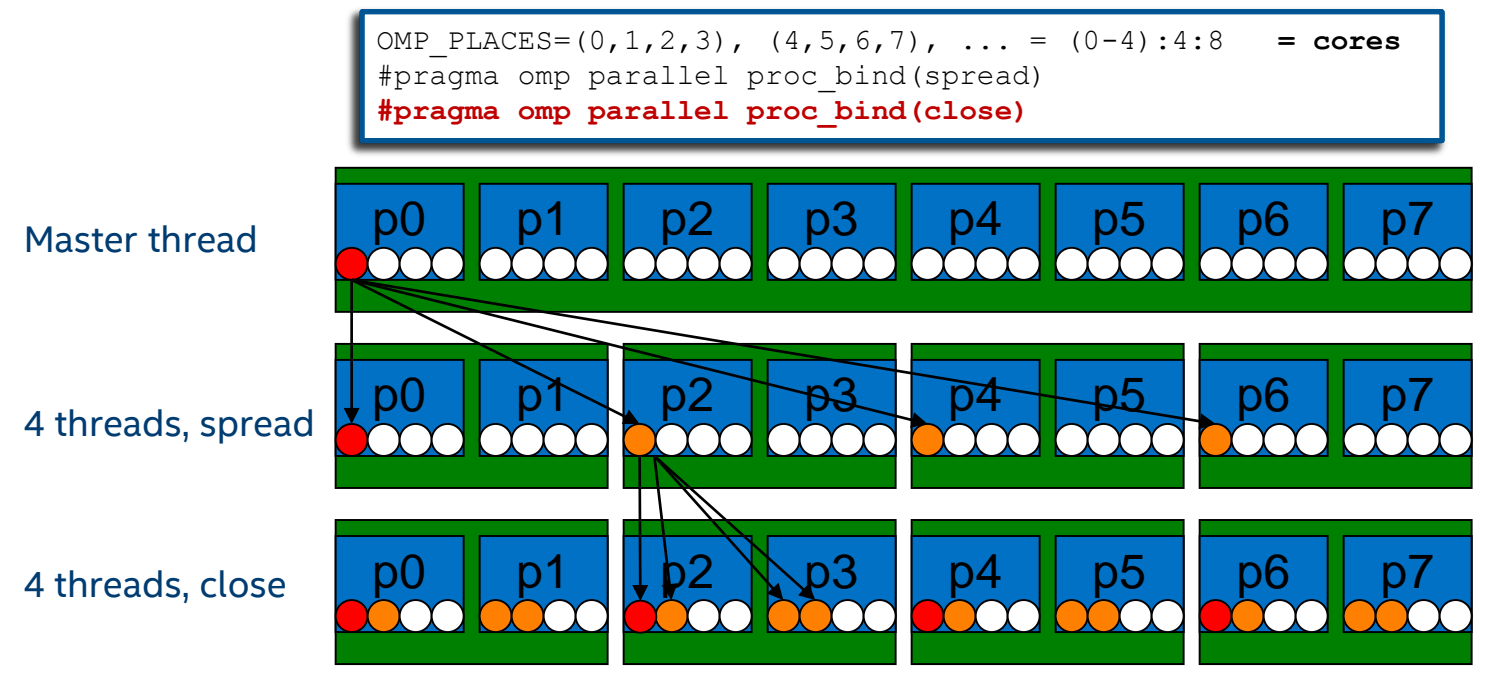

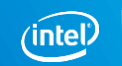

### OpenMP Task Affinity

```
void task_affinity() {
    double* B;
#pragma omp task shared(B)
    {
        B = init B and important computation(A);
    }
#pragma omp task firstprivate(B)
    {
        important_computation_too(B);
    }
#pragma omp taskwait
}
```
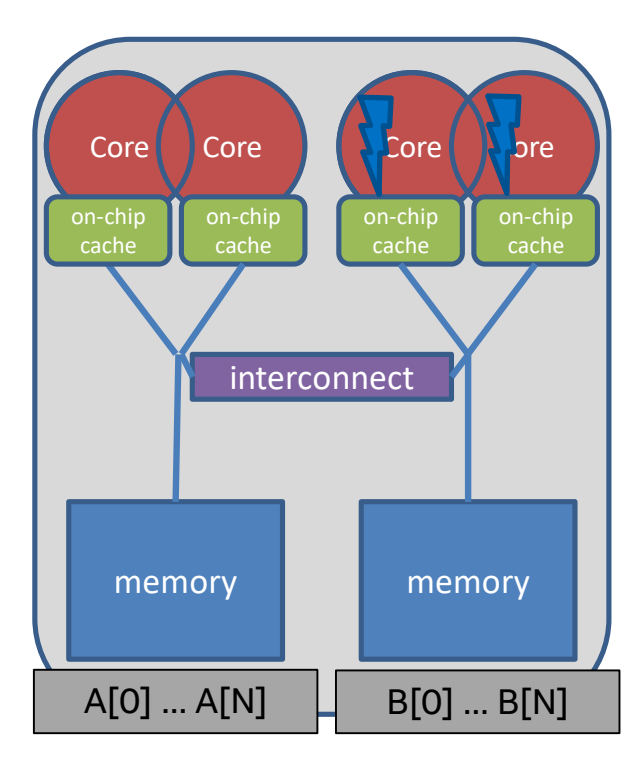

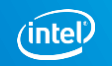

### OpenMP Task Affinity

```
void task_affinity() {
    double* B;
#pragma omp task shared(B) affinity(A[0:N])
    {
        B = init B and important computation(A);
    }
#pragma omp task firstprivate(B) affinity(B[0:N])
    {
        important_computation_too(B);
    }
#pragma omp taskwait
}
```
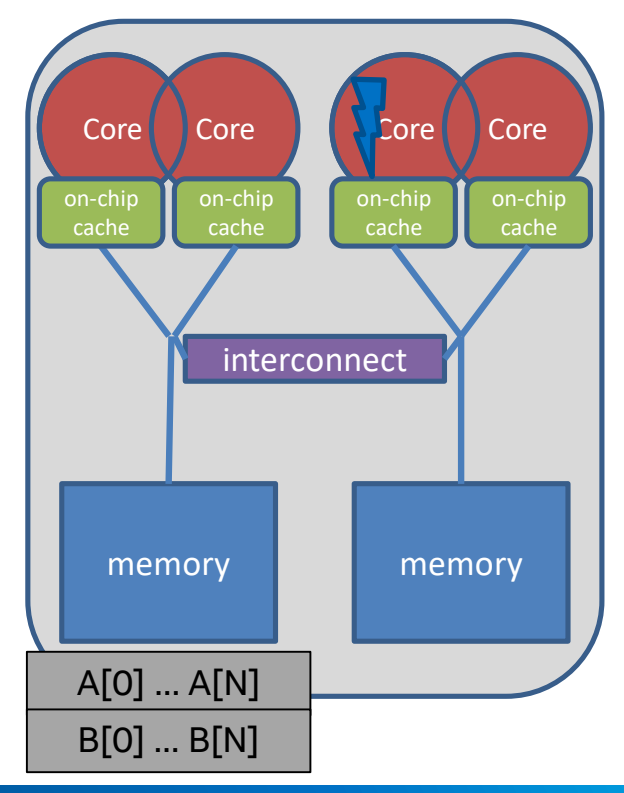

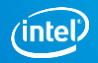

### User Control of Memory Placement

Explicit NUMA-aware memory allocation:

- By carefully touching data by the thread which later uses it
- By changing the default memory allocation strategy
	- Linux: numactl command
- By explicit migration of memory pages
	- Linux: move pages()

Example: using numactl to distribute pages round-robin:

numactl –interleave=all ./a.out

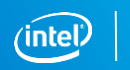

### Memory Allocators (OpenMP API v5.0)

#### New clause on all constructs with data sharing clauses:

allocate( [allocator:] list )

#### Allocation:

■ omp\_alloc(size t size, omp\_allocator\_t \*allocator)

#### Deallocation:

- omp free(void \*ptr, const omp allocator t \*allocator)
- **Example 2** allocator **argument** is optional

#### allocate directive

Standalone directive for allocation, or declaration of allocation statement

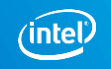

### Example: Using Memory Allocators (v5.0)

```
void allocator_example(omp_allocator_t *my_allocator) {
    int a[M], b[N], c;
    #pragma omp allocate(a) allocator(omp_high_bw_mem_alloc)
    #pragma omp allocate(b) // controlled by OMP ALLOCATOR and/or omp_set_default_allocator
    double *p = (double *) malloc(N*M*sizeof(*p));
omp_alloc(N*M*sizeof(*p), my_allocator);#pragma omp parallel private(a)
allocate(my_allocator:a)
    {
        some_parallel_code();
    }
    #pragma omp target firstprivate(c)
allocate(omp_const_mem_alloc:c) // on target; must be compile-time expr
    {
         #pragma omp parallel private(a)
allocate(omp_high_bw_mem_alloc:a)
      {
             some other parallel code();
          }
    }
    omp_free(p);
}
```
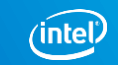

### Partitioning Memory w/ OpenMP version 5.0

```
void allocator example() {
    double *array;
    omp allocator t *allocator;
    omp\_alloctrait_t \text{ traits}[] = {{OMP_ATK_PARTITION, OMP_ATV_BLOCKED}
    };
    int ntraits = sizeof(traits) / sizeof(*traits);
    allocator = omp_init_allocator(omp_default_mem_space, ntraits, traits);
    array = comp alloc(sizeof(*array) * N, allocator);
#pragma omp parallel for proc bind(spread)
    for (int i = 0; i < N; ++i) {
        important computation(&array[i]);
    }
    omp_free(array);
}
```
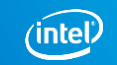

## **Almost at the end…**

\*Other names and brands may be claimed as the property of others.

### Advert: OpenMPCon and IWOMP 2018

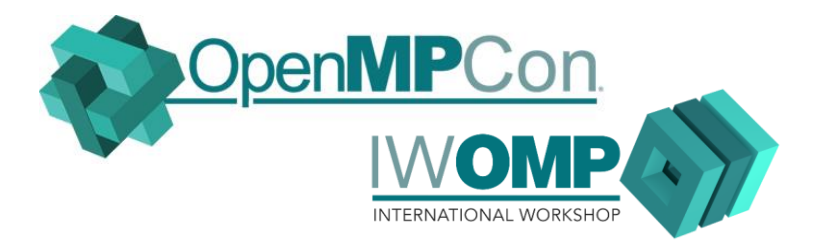

#### Conference dates:

- OpenMPCon: Sep 24-25
- Tutorials: Sep 26
- IWOMP: Sep 27-28
- Co-located with EuroMPI
- Location: Barcelona, Spain (?)

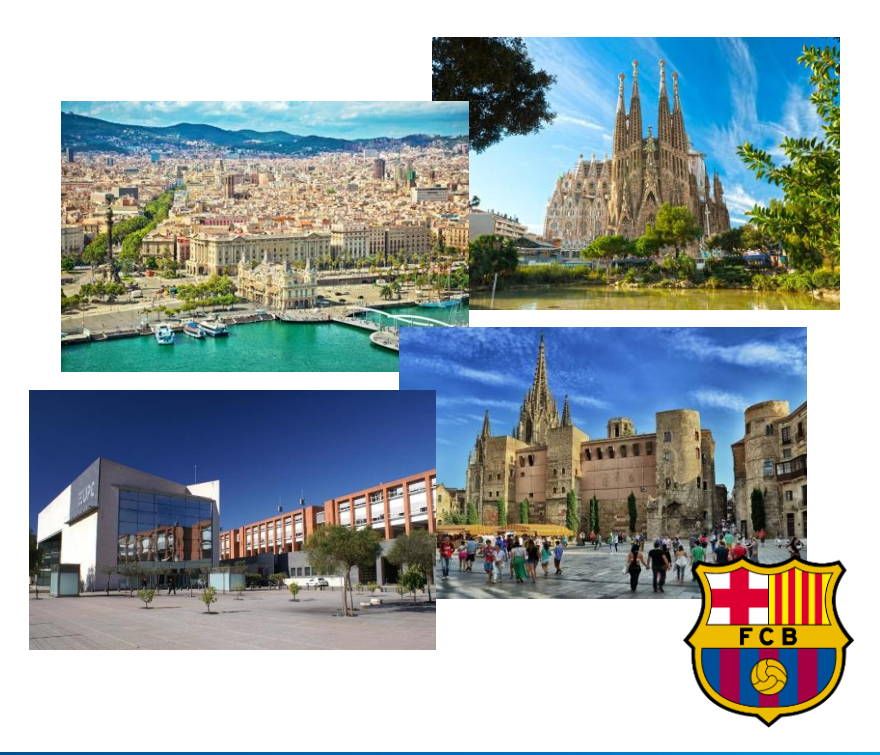

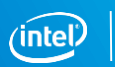

#### Advert: OpenMP Book

ENGINEERING

**SCIENTIFIC AND** 

SERIES

#### **COMPUTATION**

#### USING OPENMP-THE NEXT STEP

or Covers all L

Affinity, Accelerators, Tasking, and SIMD

Ruud van der Pas, Eric Stotzer, and Christian Terboven

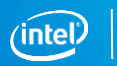

#### OpenMP v5.0 is on its Way (Release @ SC18)

loop Construct C++14 and C++17 support Fortran 2008 support Detachable Tasks Unified Shared Memory Data Serialization for Offload Meta-directives Parallel Scan Improved Task Dependences "Reverse Offloading" Task-to-data Affinity Collapse non-rect. Loops Multi-level Parallelism Task Reductions Memory Allocators Dependence Objects Tools APIs

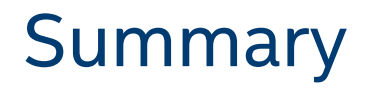

Modern high-performance processors are massively parallel processors

- **Multi-core/many-core**
- **SIMD** execution

OpenMP offers powerful mechanisms to program massively parallel processors

- **Tasking incl. data-driven task dependences**
- SIMD directives to guide compiler to emit data-parallel instructions
- **Features to control memory and thread affinity**

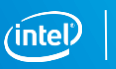

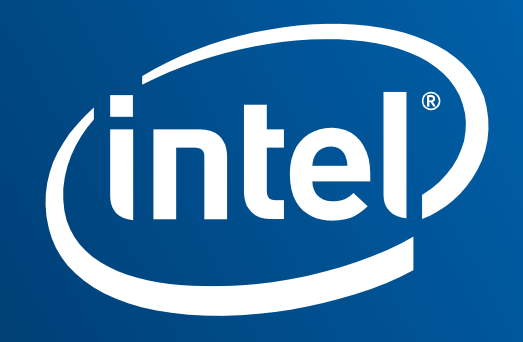